# **Introduction to Parallel FEM in CParallel Data Structure**

Kengo NakajimaInformation Technology CenterThe University of Tokyo

# **Parallel Computing**

- Faster, Larger & More Complicated
- Scalability
	- Solving N<sup>x</sup> scale problem using N<sup>x</sup> computational resources during same computation time
		- for large-scale problems: **Weak Scaling**
		- e.g. CG solver: more iterations needed for larger problems
	- Solving a problem using N<sup>x</sup> computational resources during 1/N computation time
		- for faster computation: **Strong Scaling**

## What is Parallel Computing ? (1/2)

• to solve larger problems faster

### **Homogeneous/HeterogeneousPorous Media**

**Lawrence Livermore National Laboratory**

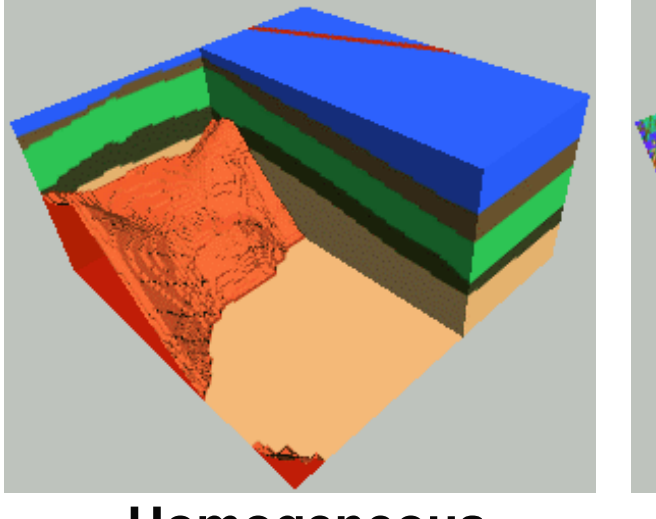

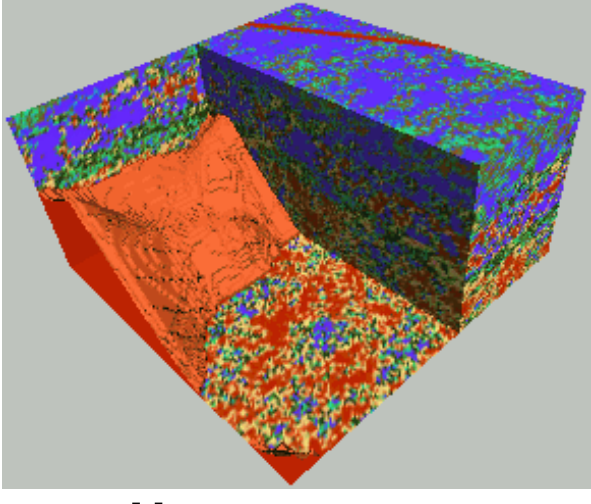

**Homogeneous Heterogeneous**

**very fine meshes are required for simulations of heterogeneous field.**

# What is Parallel Computing ? (2/2)

- PC with 1GB memory : 1M meshes are the limit for FEM
	- − SOUTOWAST TADAD WITD 1 UUUKM Y 1 UUUKM Y 100KM ID 1KM I Southwest Japan with 1,000km x 1,000km x 100km in 1km mesh -> 10 $^{\rm 8}$  meshes
- •Large Data -> Domain Decomposition -> Local Operation
- •Inter-Domain Communication for Global Operation

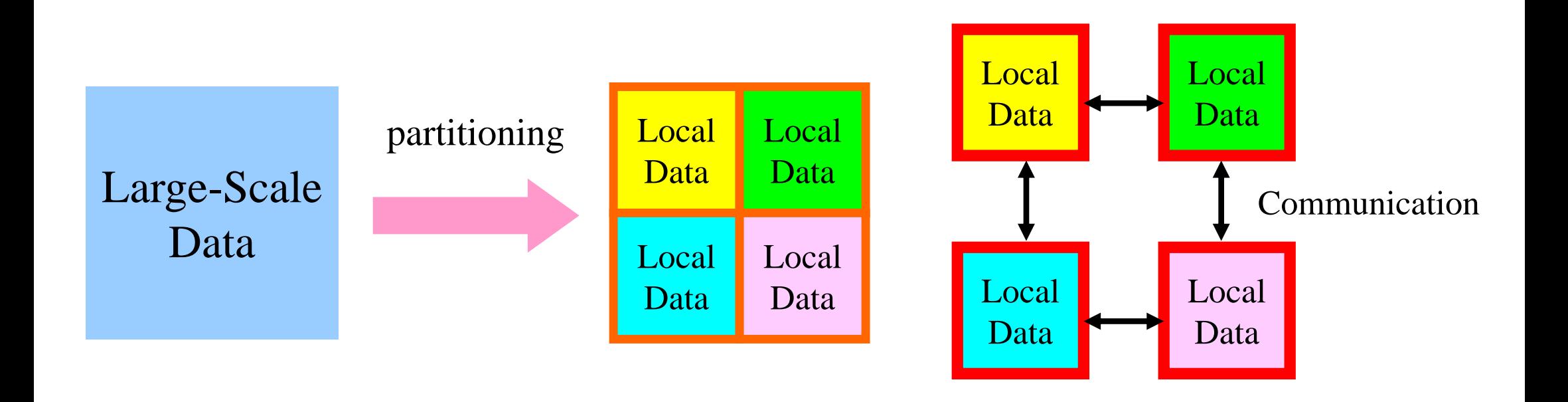

## What is Communication ?

- Parallel Computing -> Local Operations
- Communications are required in Global Operations for Consistency.

## **Operations in Parallel FEMSPMD: Single-Program Multiple-Data**

Large Scale Data -> partitioned into Distributed Local Data Sets.FEM code can assembles coefficient matrix for each local data set : this part could be completely local, same as serial operationsGlobal Operations & Communications happen only in Linear Solversdot products, matrix-vector multiply, preconditioning

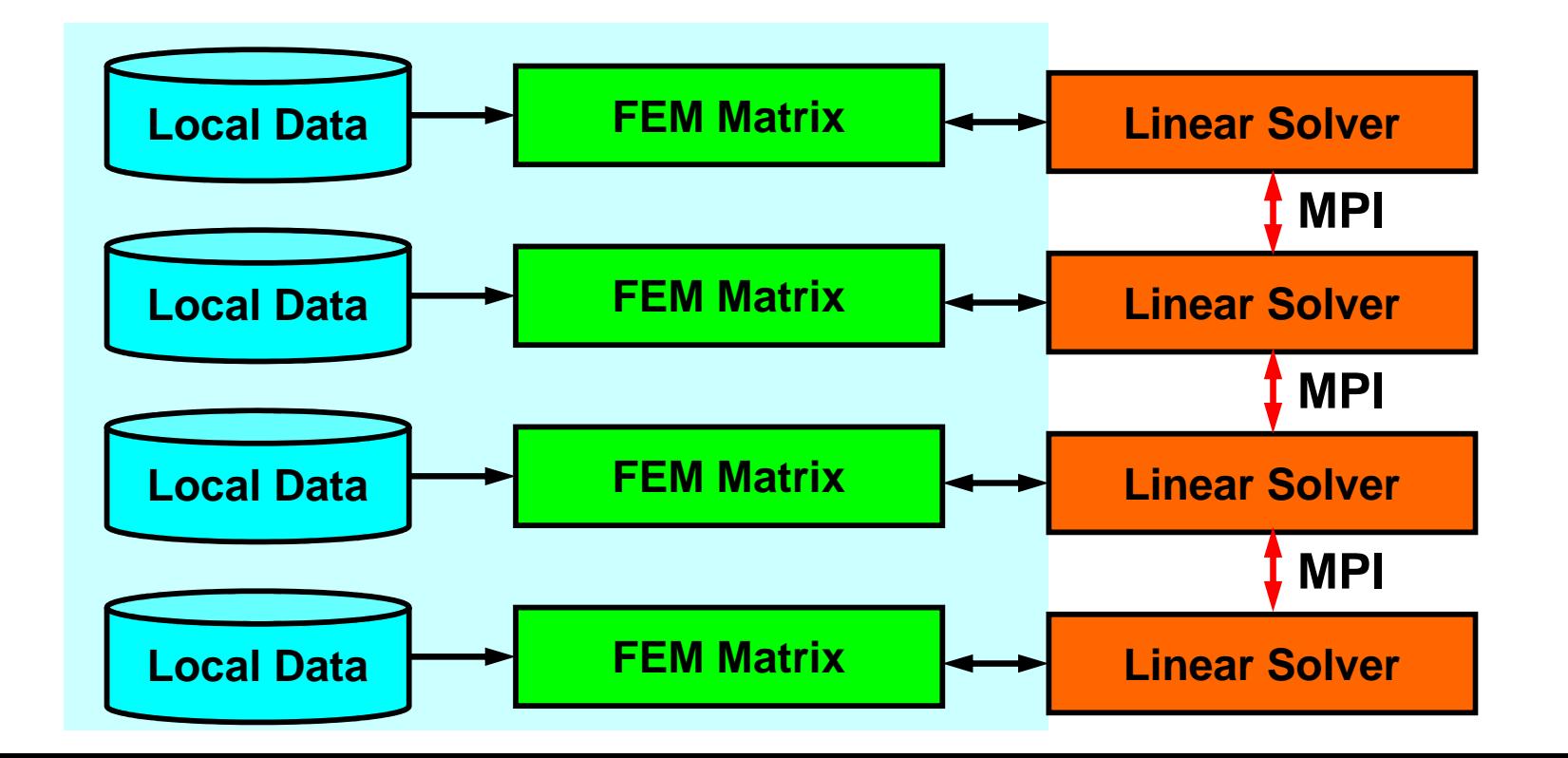

## Parallel FEM Procedures

- Design on "Local Data Structure" is important for SPMD-type operations in the previous page
- Matrix Generation
- Preconditioned Iterative Solvers for Linear Equations

## **Bi-Linear Square ElementsValues are defined on each node**

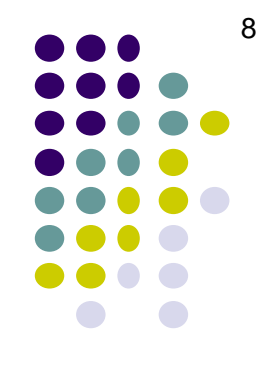

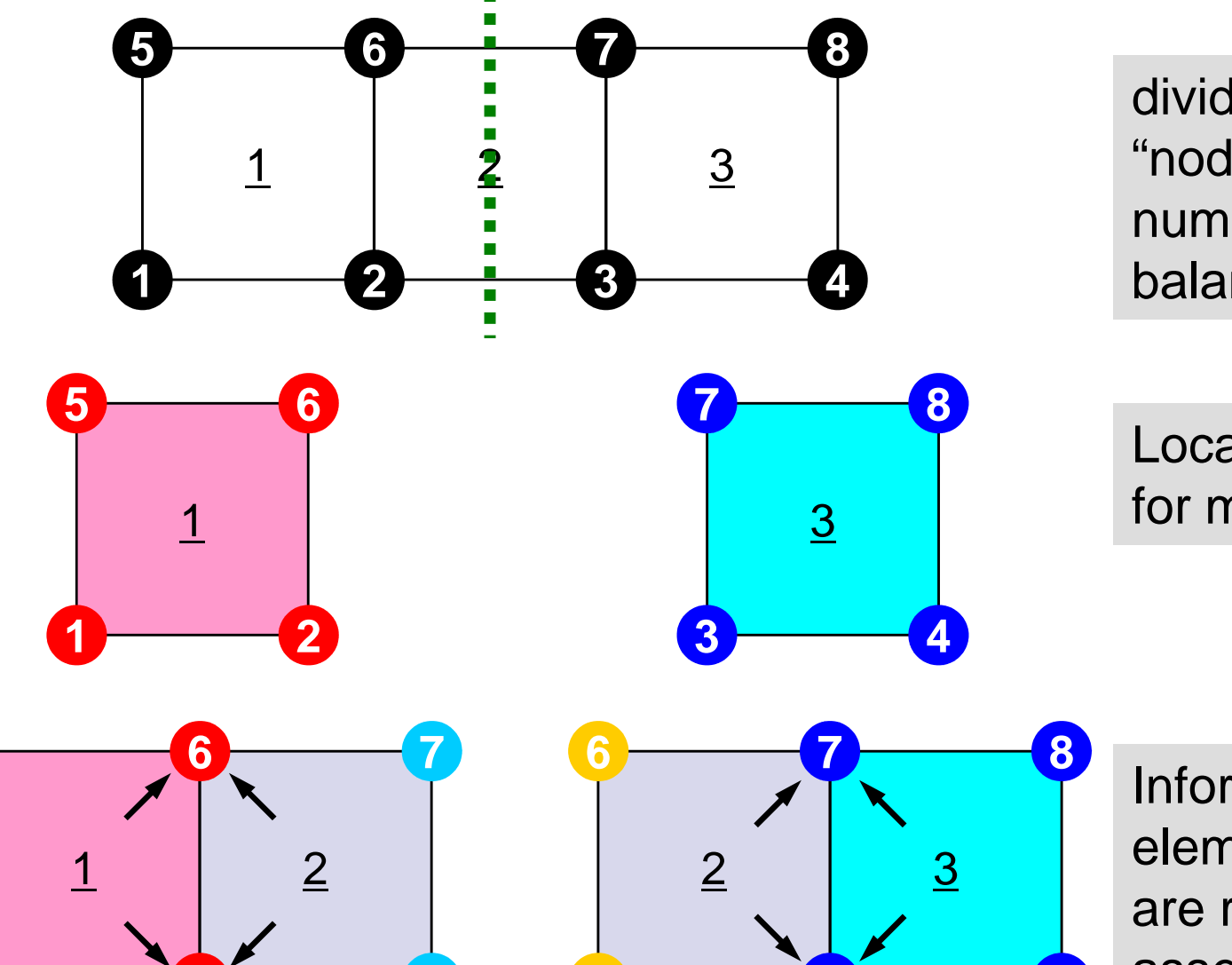

divide into two domains by "node-based" manner, where number of "nodes (vertices)" are balanced.

Local information is not enough for matrix assembling.

Information of overlapped elements and connected nodes are required for matrix assembling on boundary nodes.

# **Local Data of Parallel FEM**

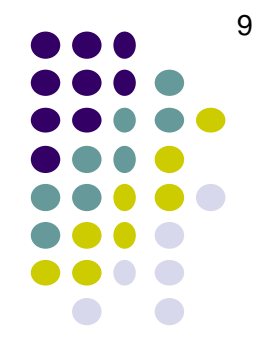

- Node-based partitioning for IC/ILU type preconditioning methods
- Local data includes information for :
	- $\bullet$ Nodes originally assigned to the partition/PE
	- Elements which include the nodes : Element-based operations (Matrix  $\bullet$ Assemble) are allowed for fluid/structure subsystems.
	- All nodes which form the elements but out of the partition
- Nodes are classified into the following 3 categories from the viewpoint of the message passing
	- $\bullet$ Internal nodes originally assigned nodes
	- $\bullet$ External nodes in the overlapped elements but out of the partition
	- $\bullet$ Boundary nodes external nodes of other partition
- Communication table between partitions
- $\bullet$  NO global information required except partition-to-partition connectivity

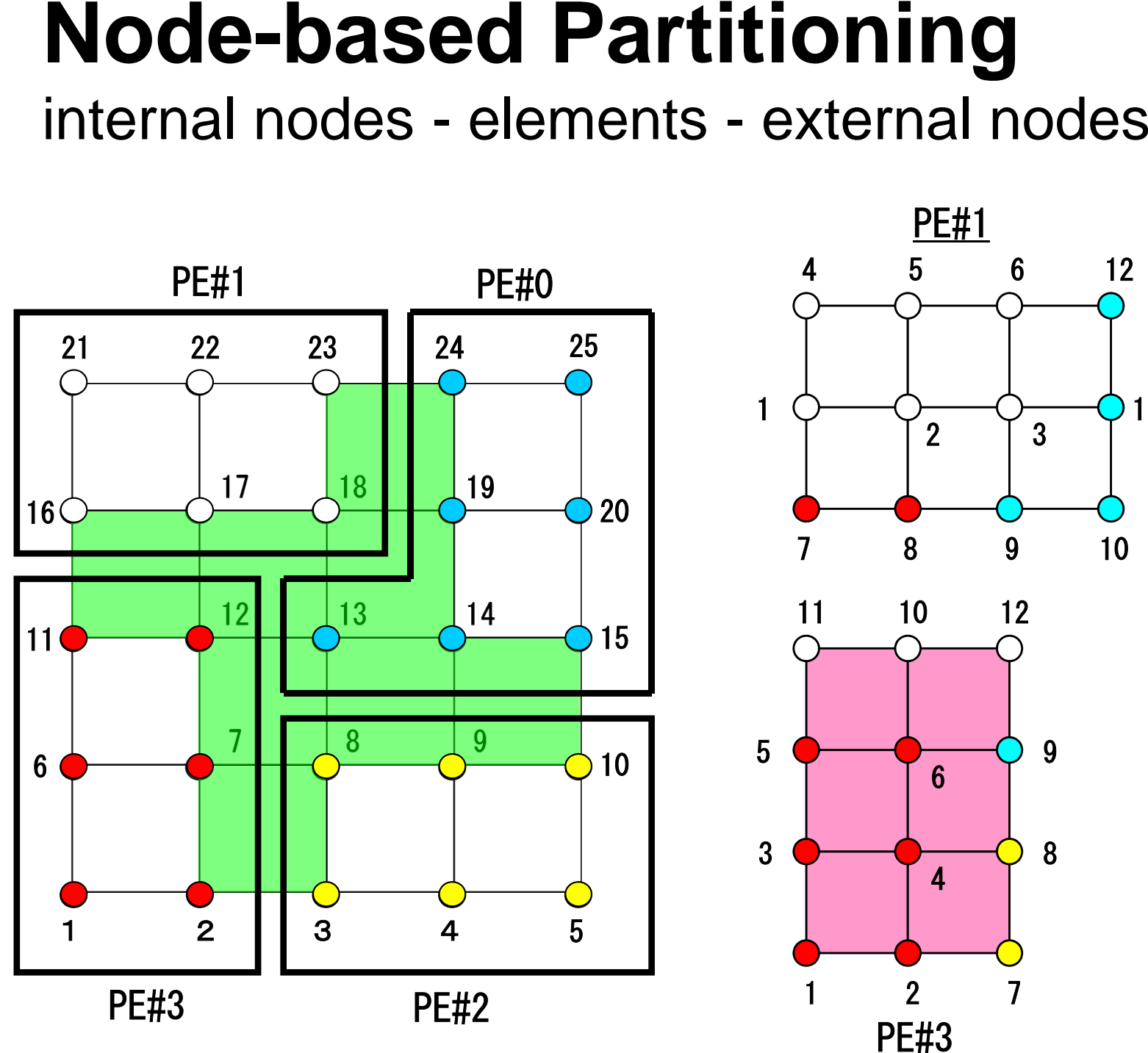

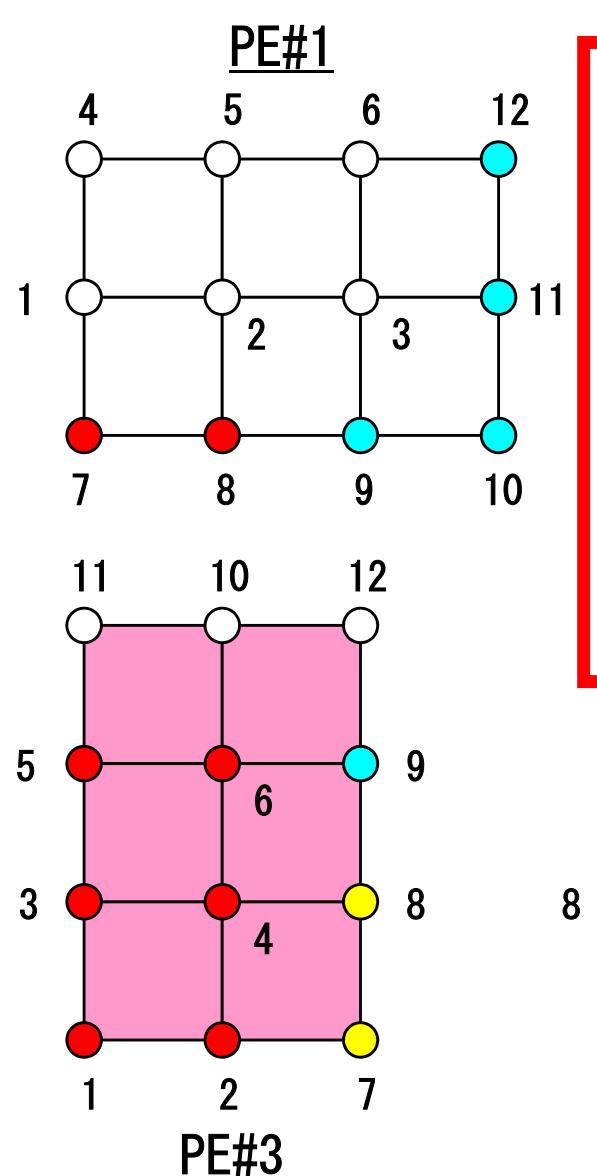

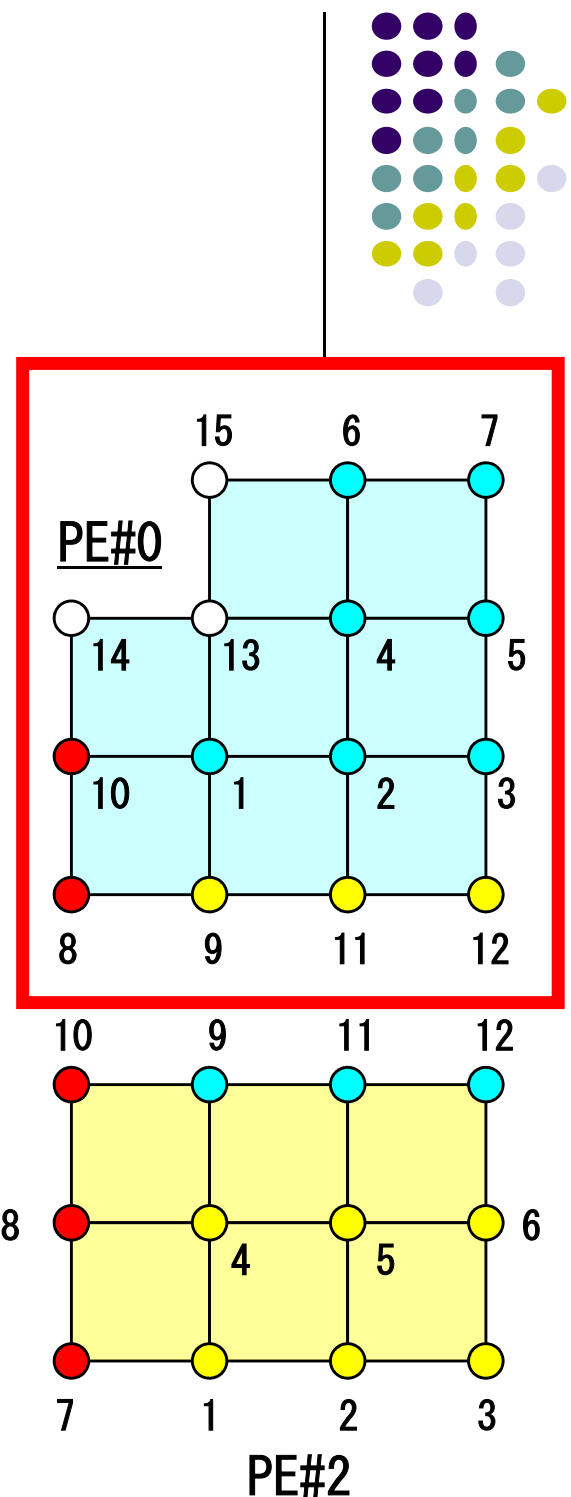

# **Node-based Partitioning**

internal nodes - elements - external nodes

- Partitioned nodes themselves (Internal Nodes)内点
- ●Elements which include Internal Nodes 内点を含む要素
- ●<u>External Nodes</u> included in the Elements 外<mark>点</mark> in overlapped region among partitions.
- **. Info of External Nodes are required for completely local** element–based operations on each processor.

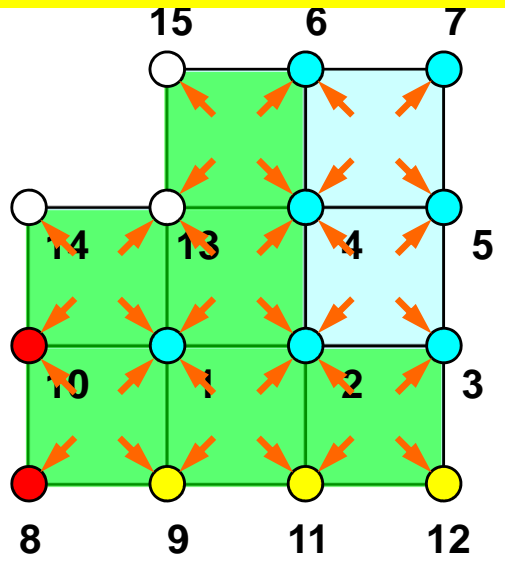

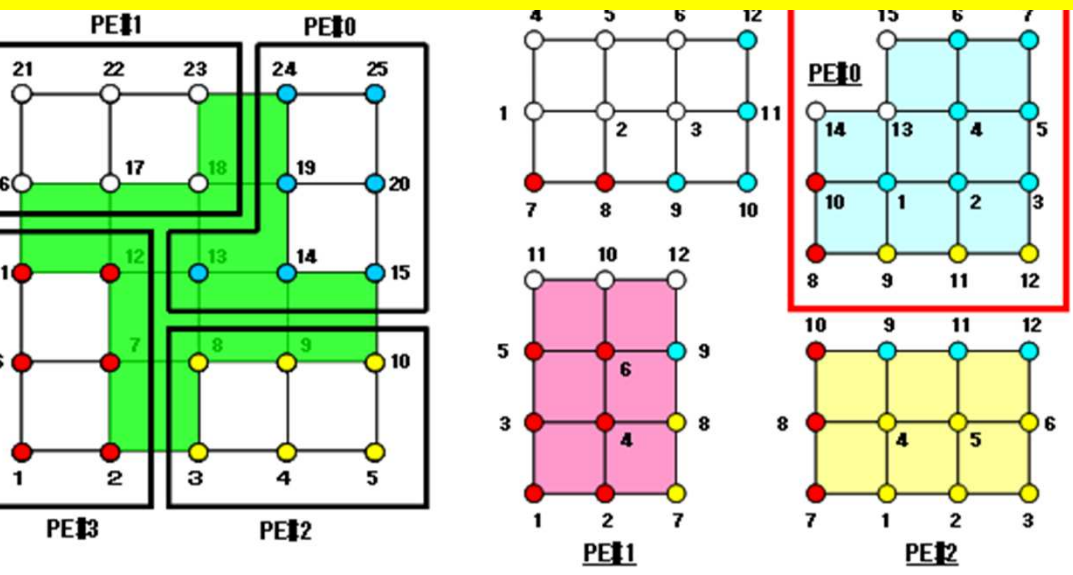

### we do not need comm during matrix assemble !! **We do not need communication** м становите се примерени се примерени се примерени се примерени се примерени се примерени се примерени се прим

- Partitioned nodes themselves (Internal Nodes)
- Elements which include Internal Nodes
- $\bullet$  **External Nodes included in the Elements**

in overlapped region among partitions.

**. Info of External Nodes are required for completely local** element–based operations on each processor.

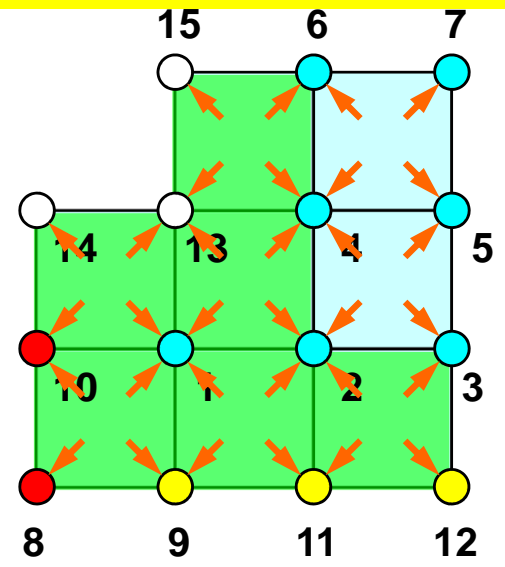

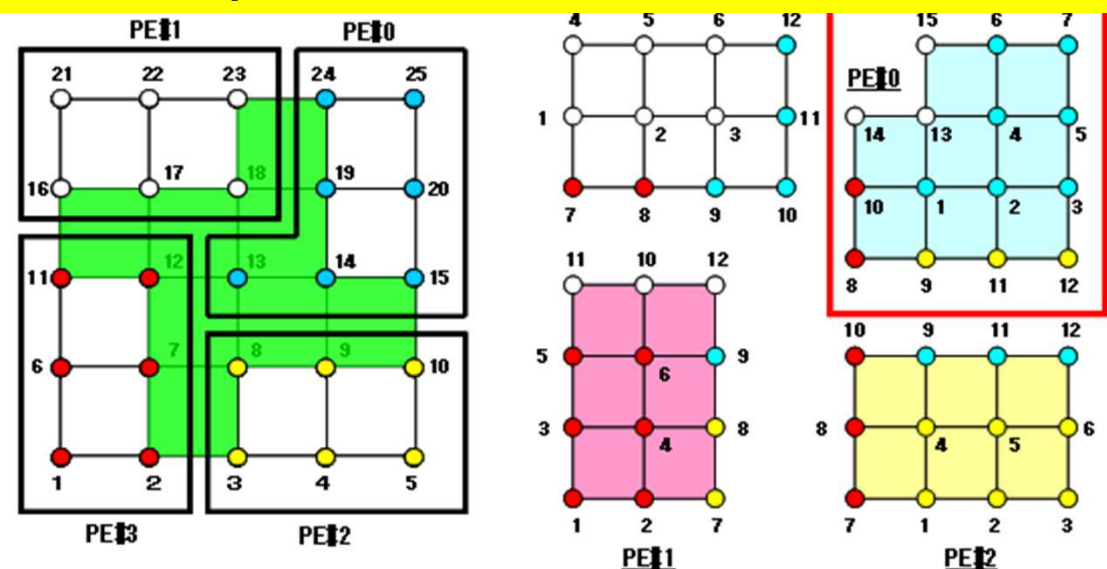

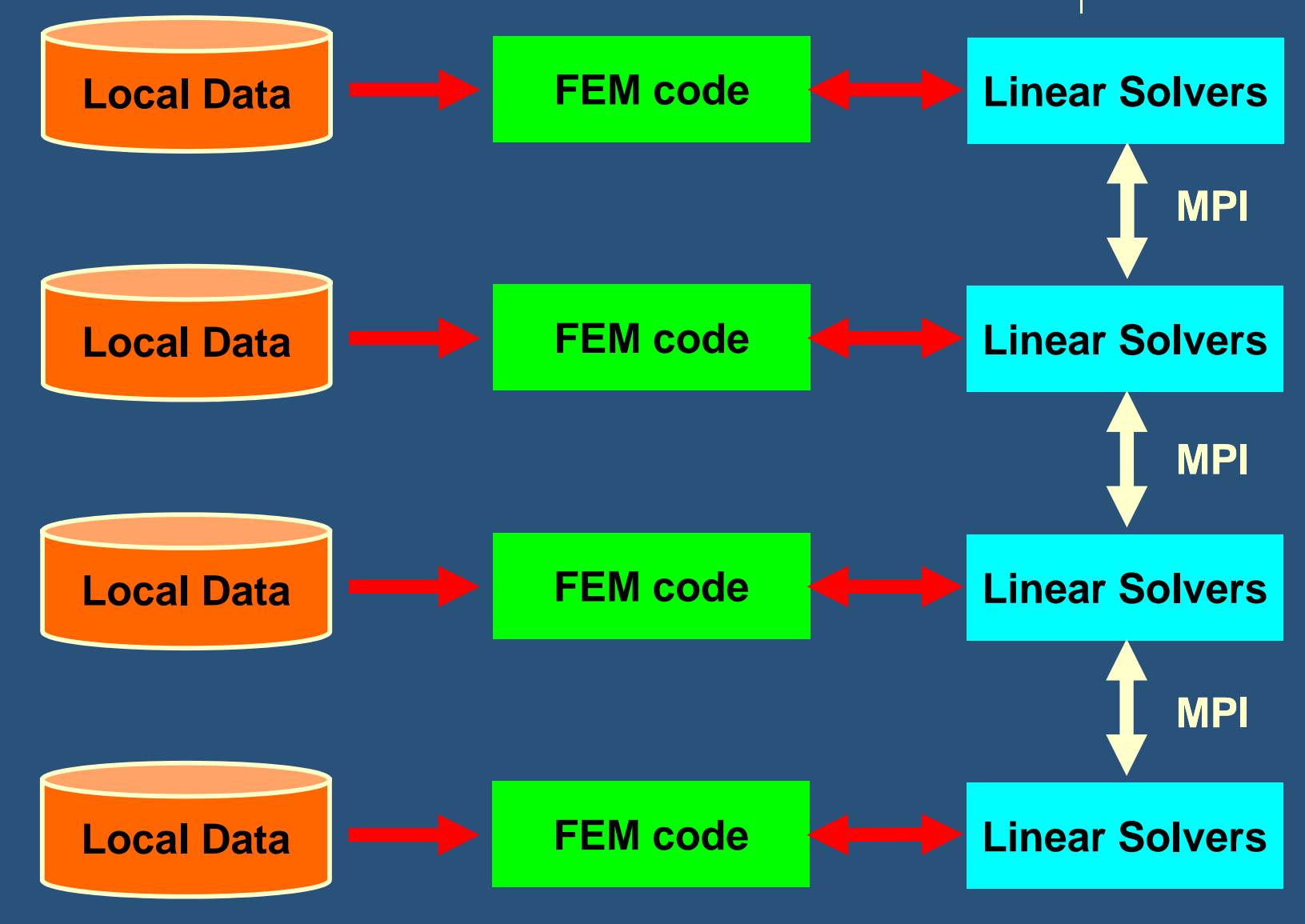

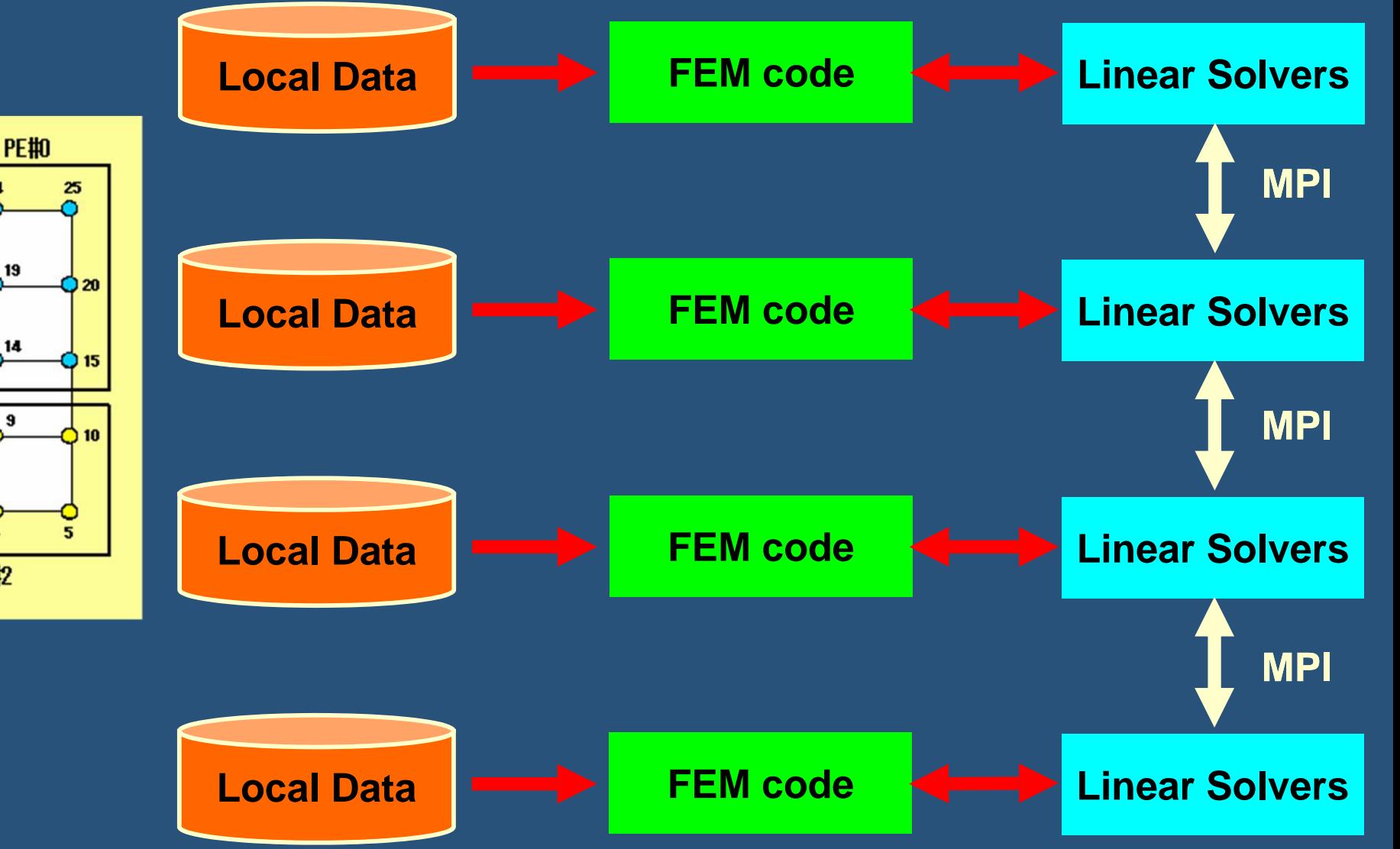

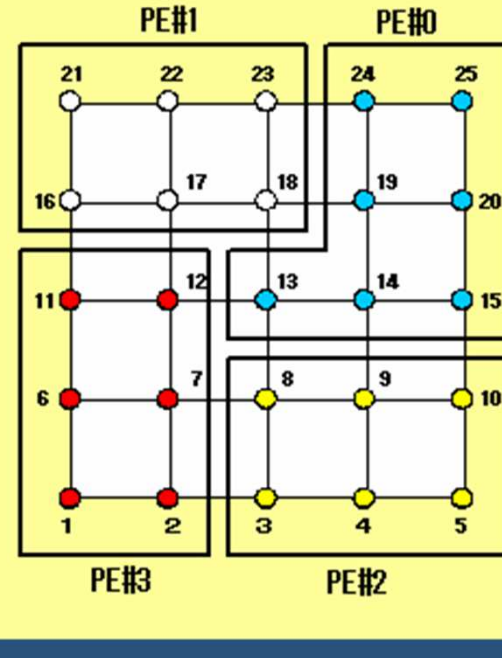

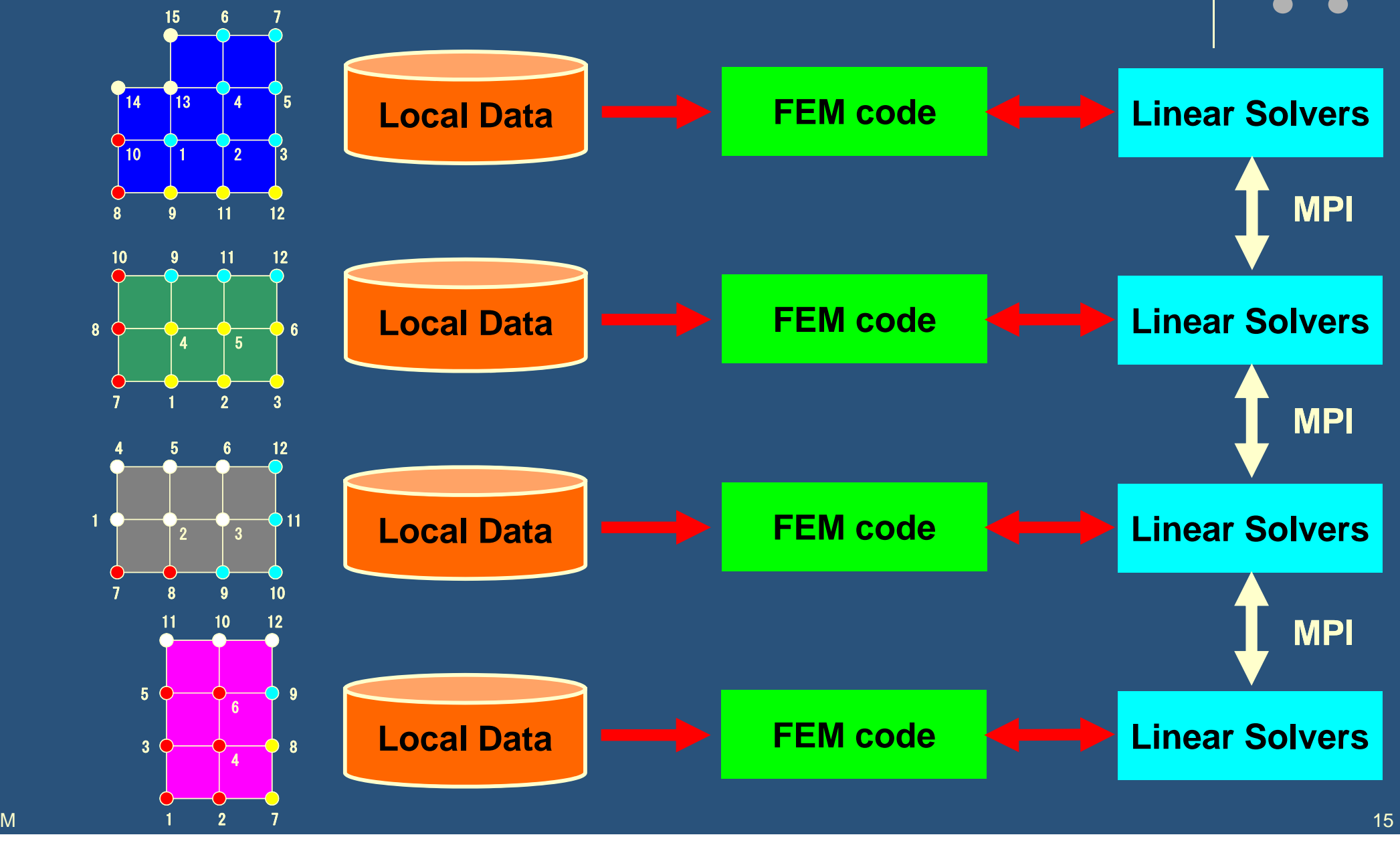

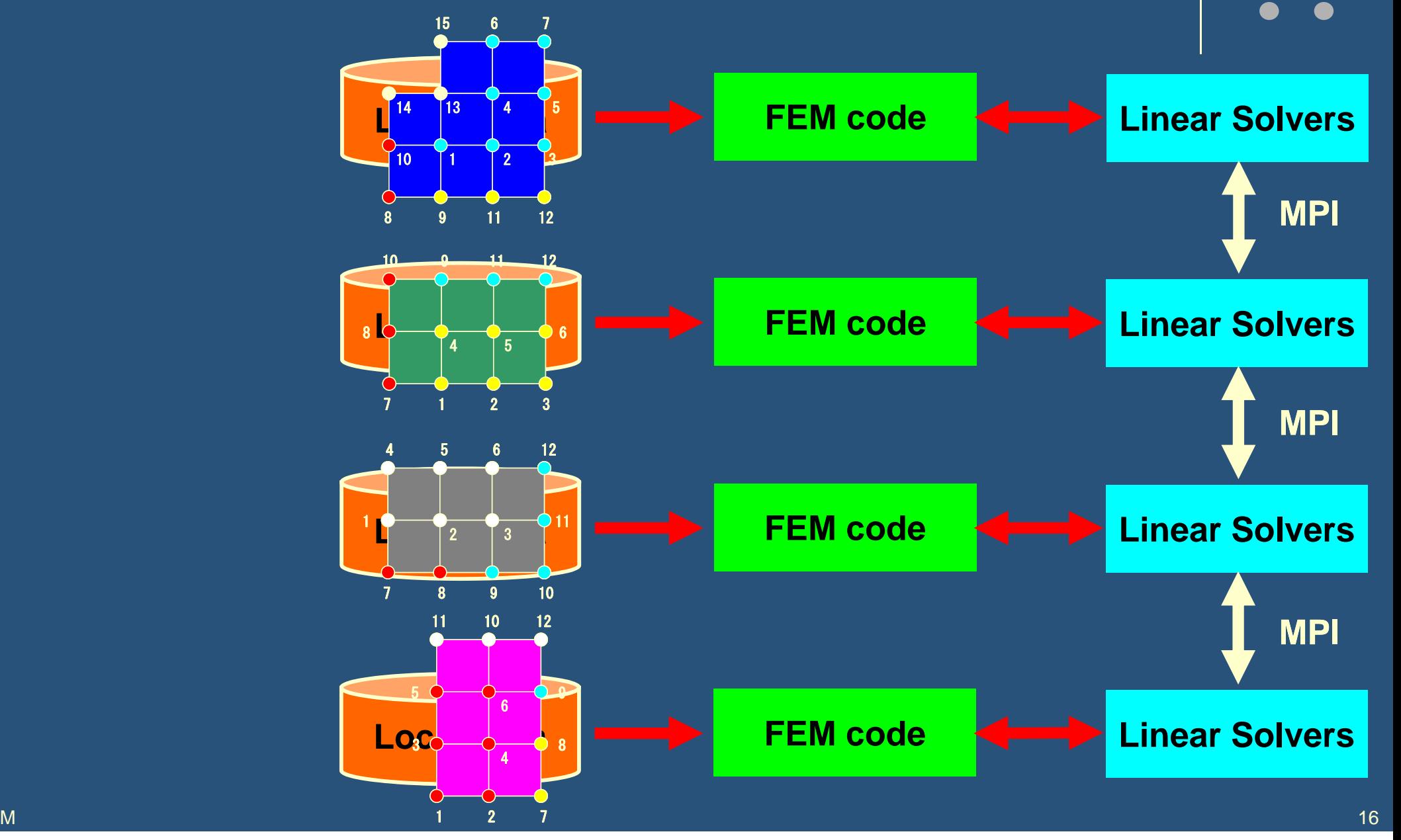

Intro-pFEM

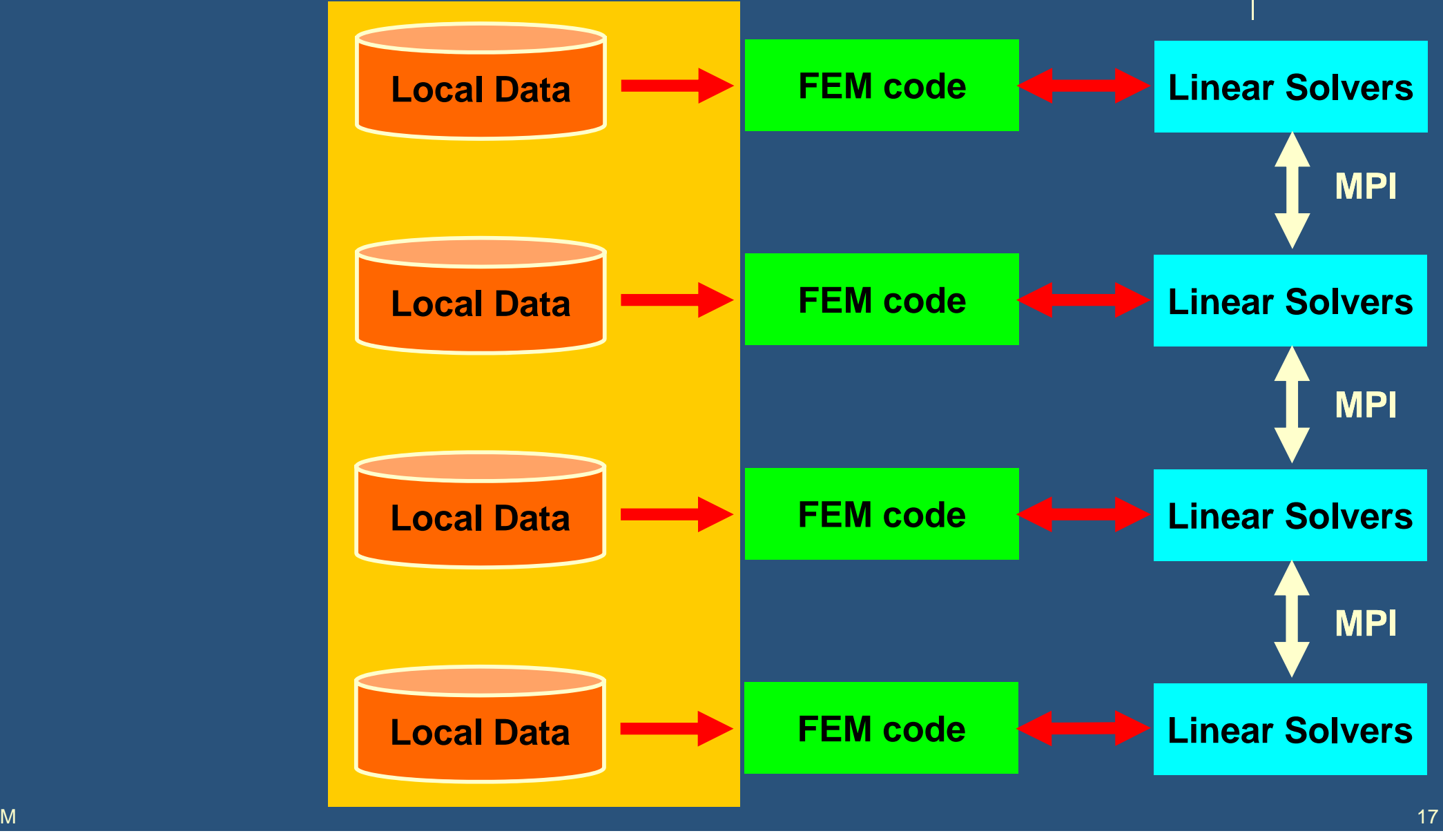

## **What is Communications ?**

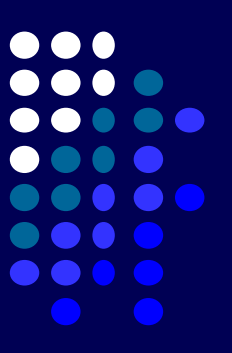

- $\bullet$  to get information of "external nodes" from external partitions (local data)
- $\bullet$ "Communication tables" contain the information

## **1D FEM: 12 nodes/11 elem's/3 domains**

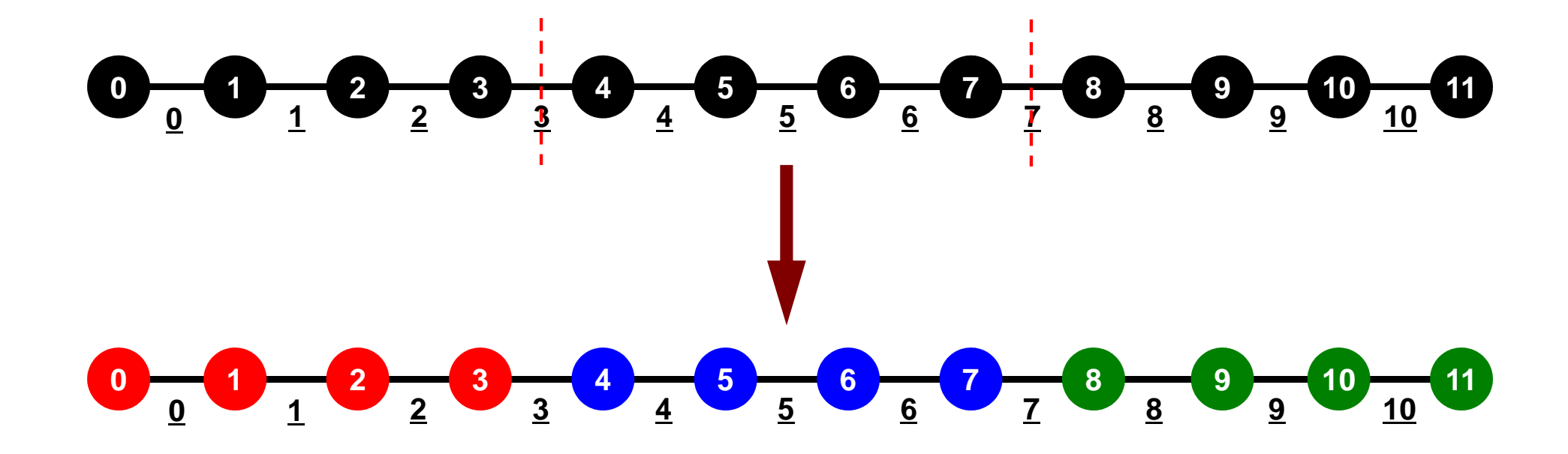

Intro-pFEM

### **1D FEM: 12 nodes/11 elem's/3 domains**

三重対角行列:Tri-Diagonal Matrix

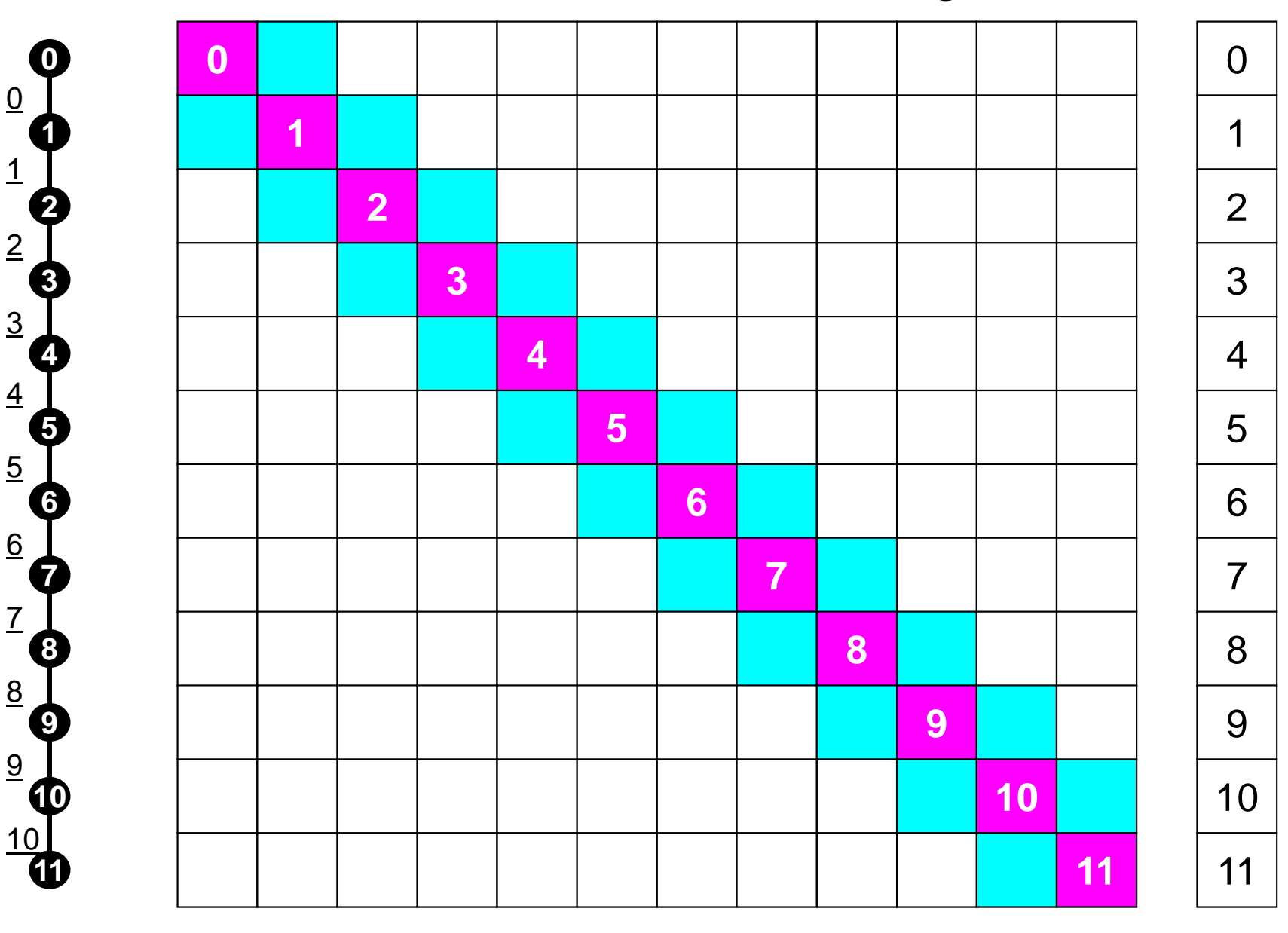

## **# "Internal Nodes" should be balanced**

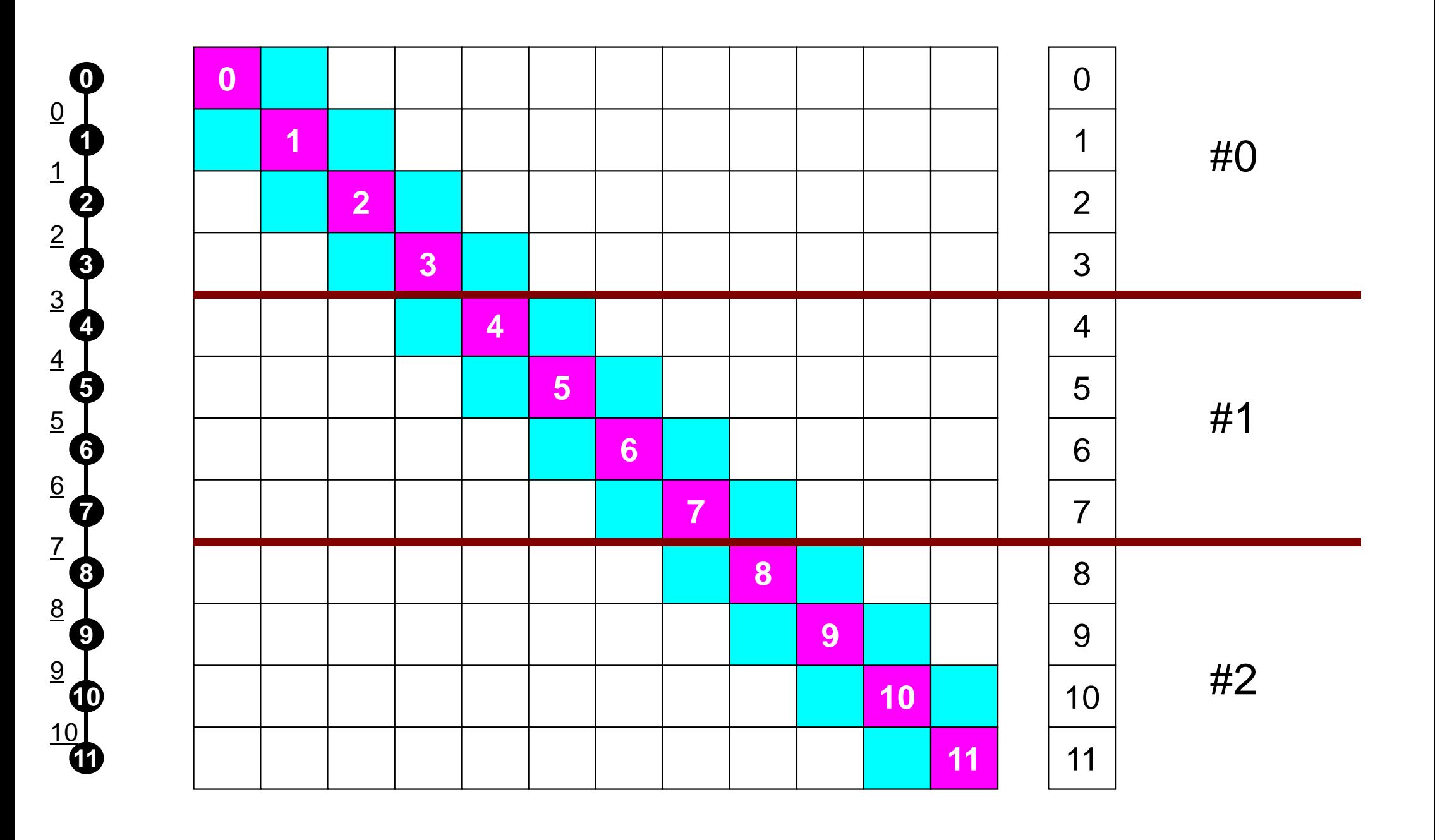

## **Matrices are incomplete !**

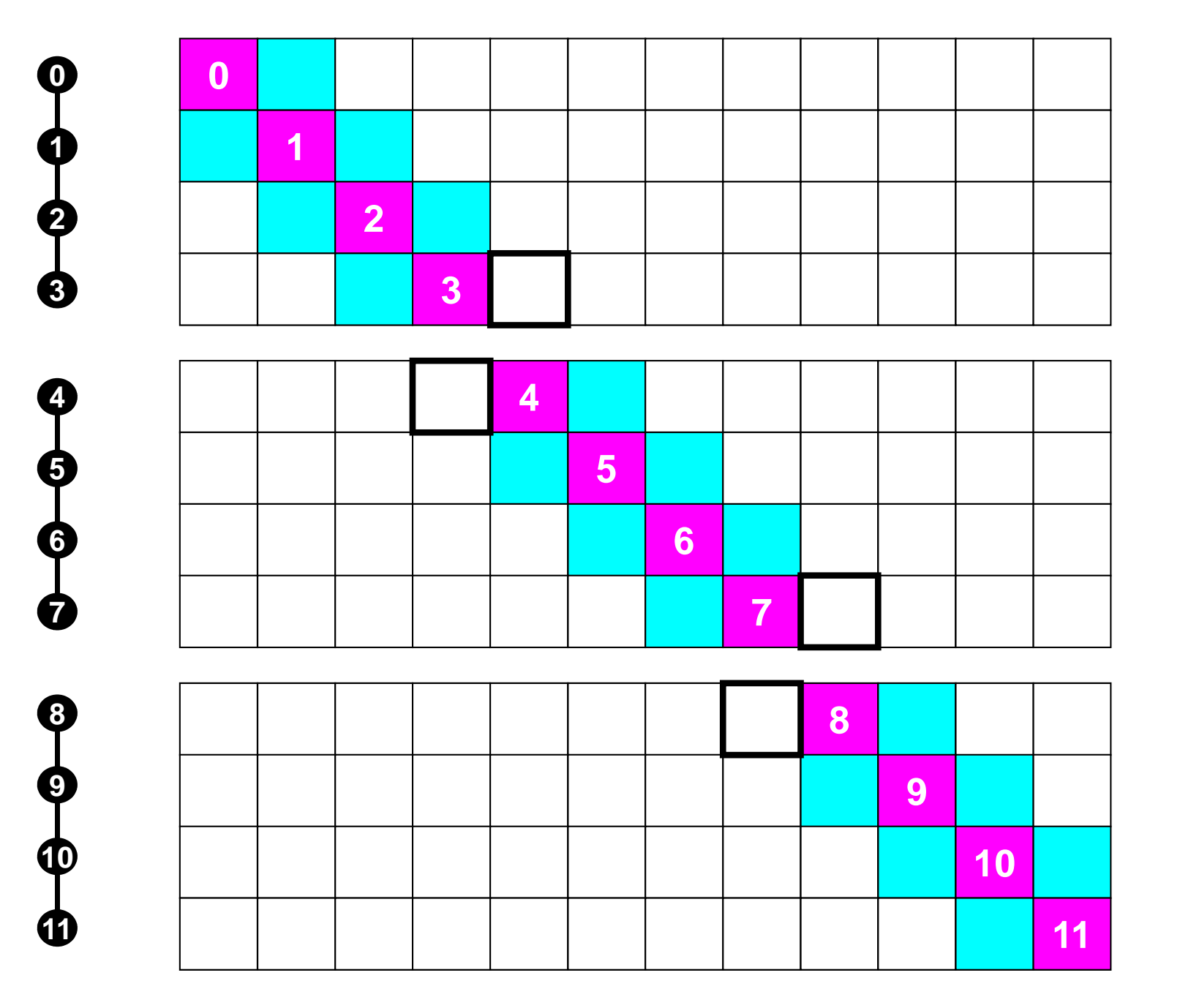

#0

#1

#2

## **Connected Elements + External Nodes**

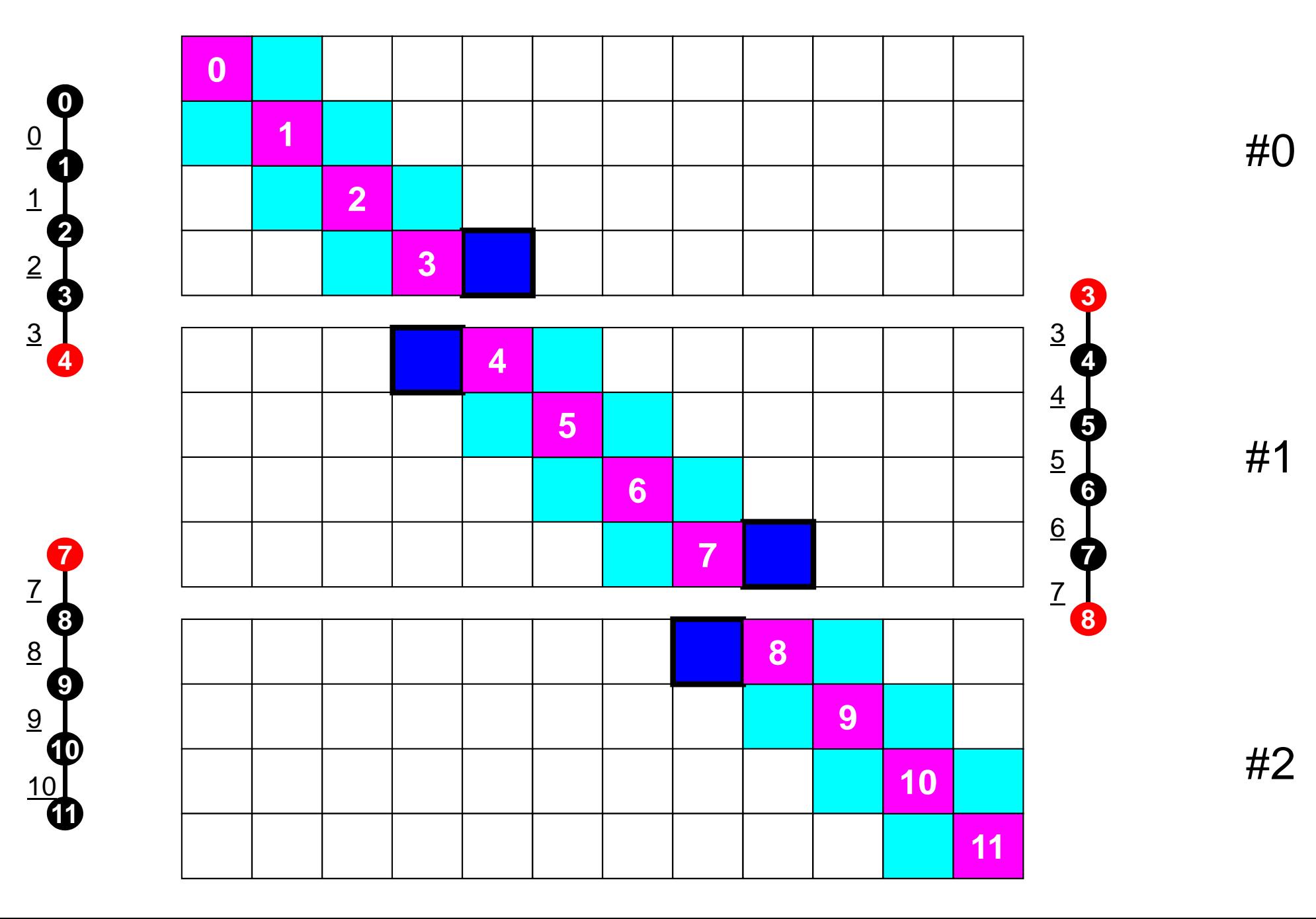

Intro-pFEM

## **1D FEM: 12 nodes/11 elem's/3 domains**

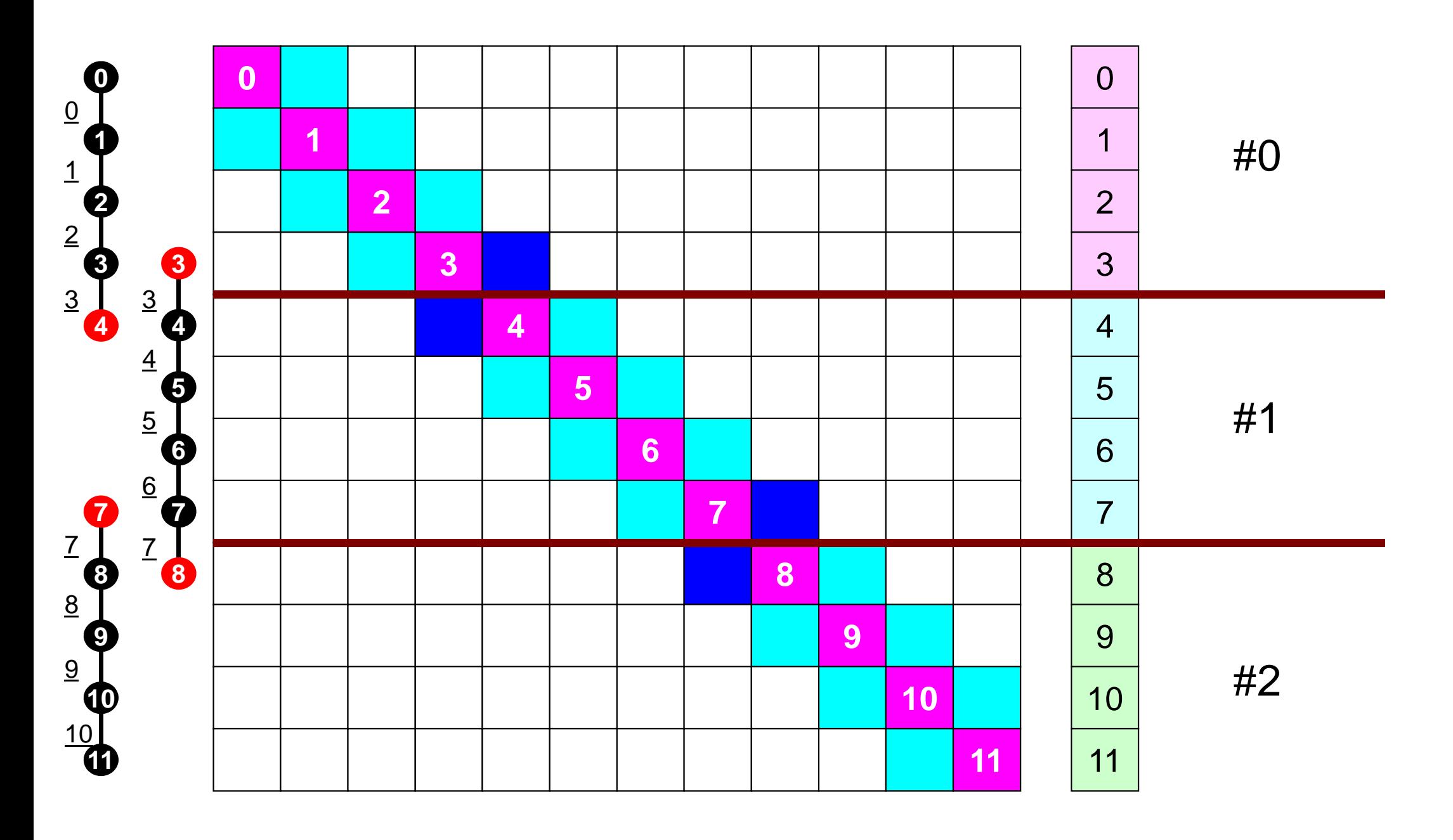

## **1D FEM: 12 nodes/11 elem's/3 domains**

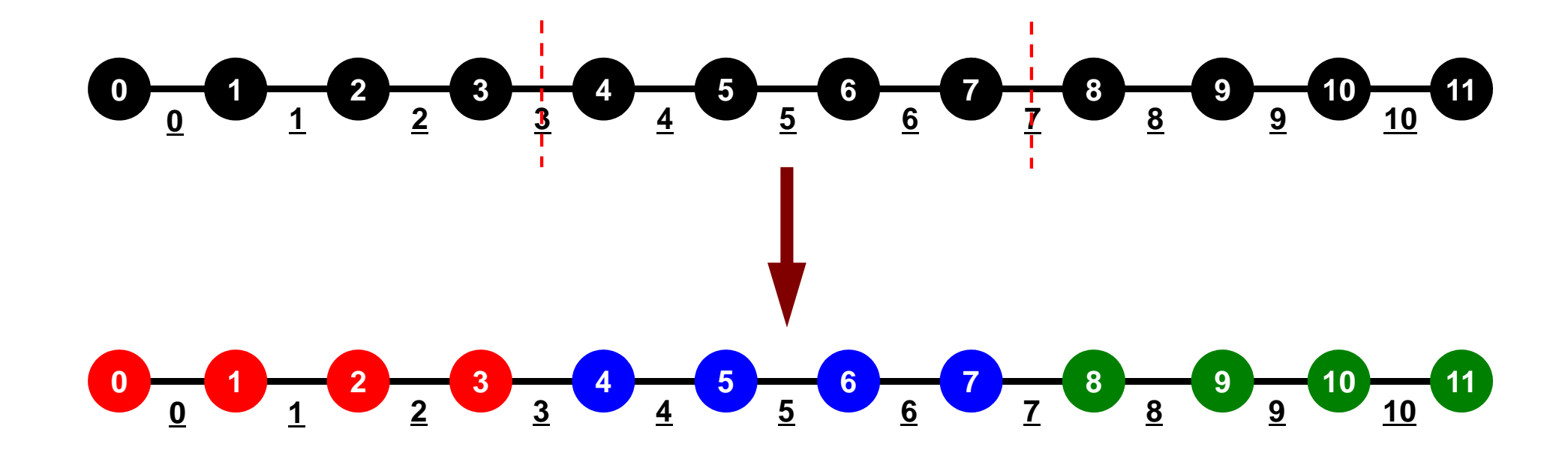

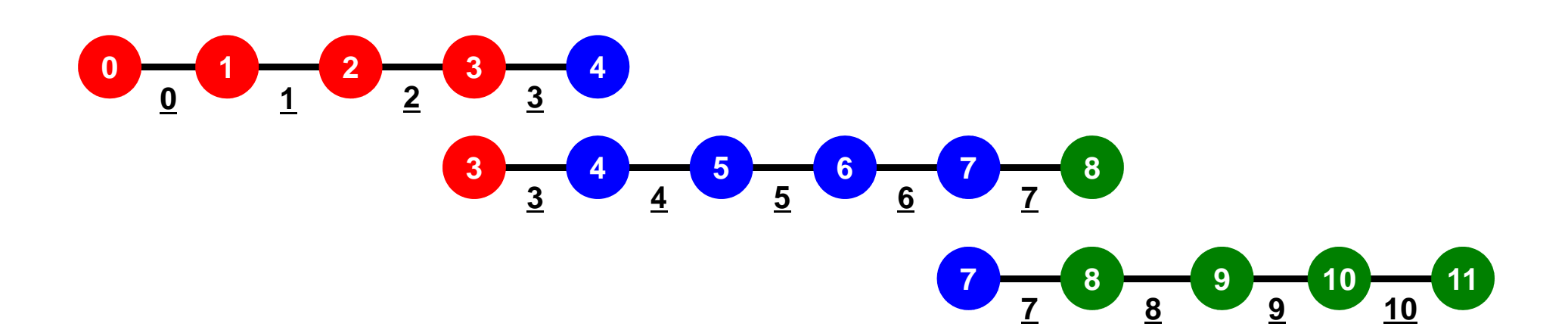

## **Local Numbering for SPMD**

Numbering of internal nodes is 1-N (0-N-1), same operations in serial program can be applied. How about numbering of external nodes ?

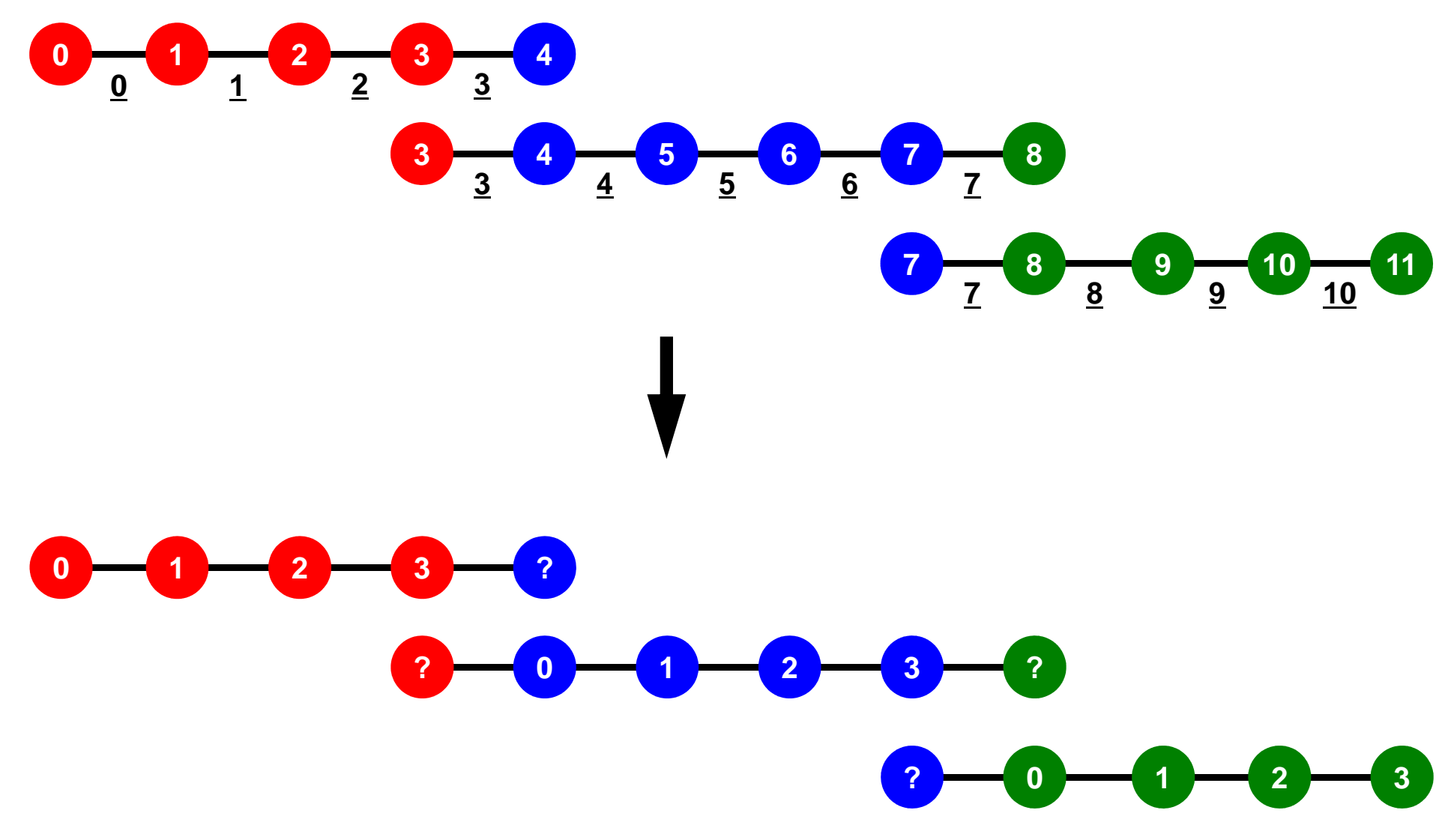

## M<br>Processing Flement **SPMD:**  $^{27}$

PE: Processing ElementProcessor, Domain, Process

### **Single Program Multiple Data**

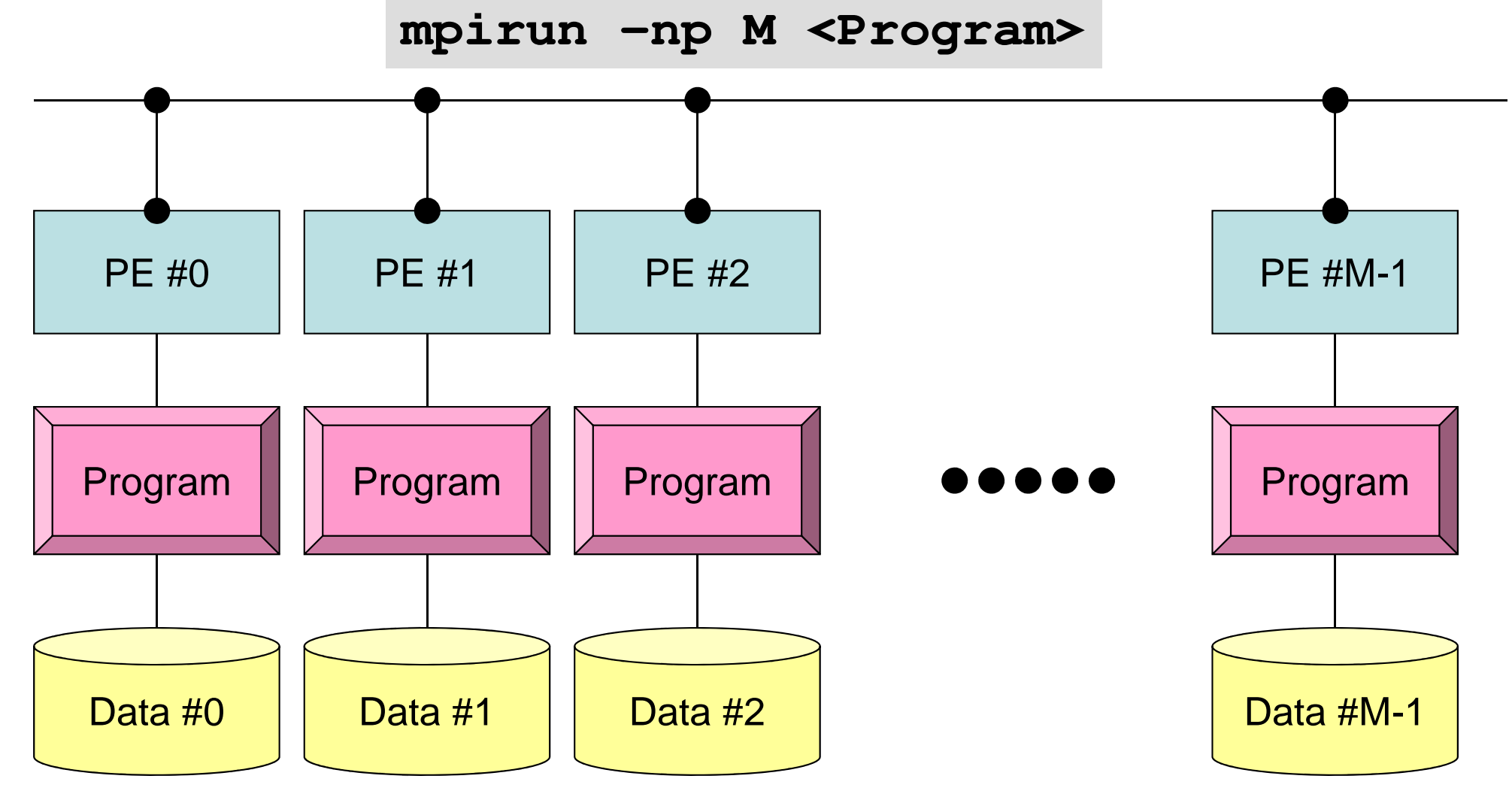

Each process does same operation for different data

Large-scale data is decomposed, and each part is computed by each processIt is ideal that parallel program is not different from serial one except communication.

## **Local Numbering for SPMD**

Numbering of external nodes: N+1, N+2 (N,N+1)

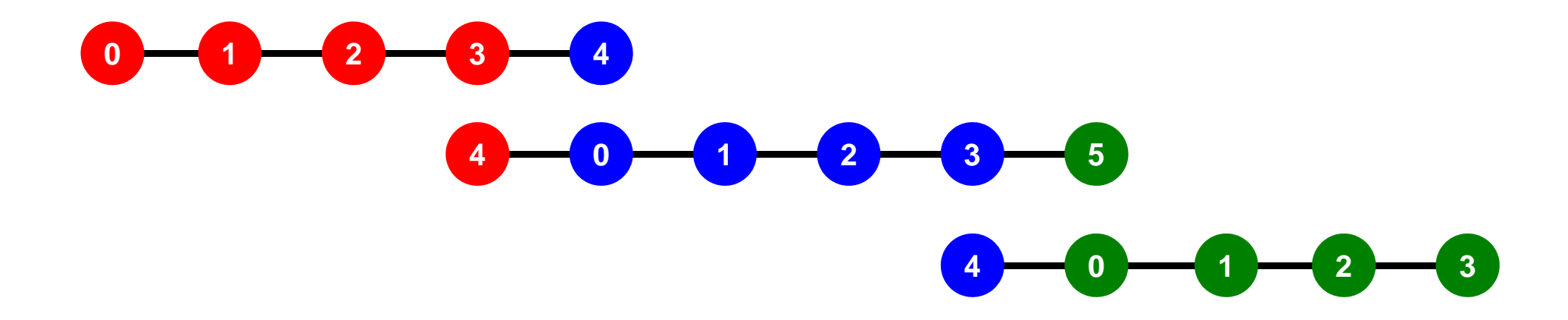

# **1D FEM: 12 nodes/11 elem's/3 domains**

 Integration on each element, element matrix -> global matrix Operations can be done by info. of internal/external nodes and elements which include these nodes

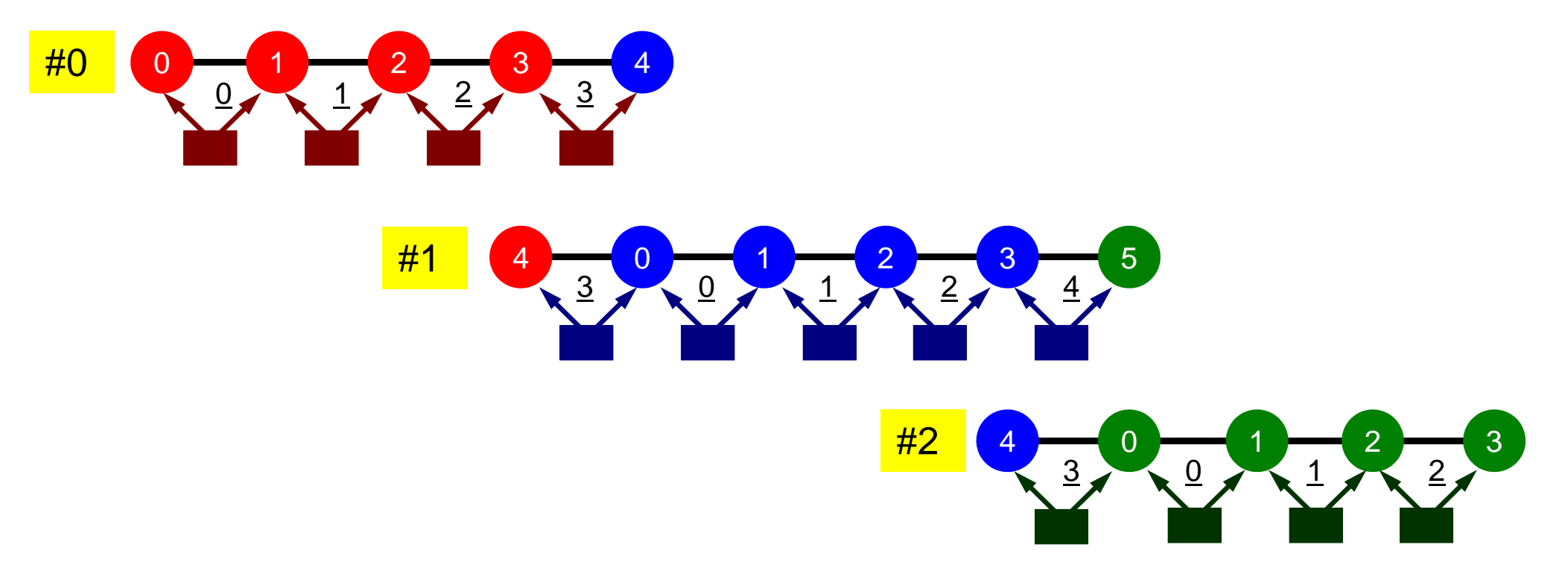

## **Finite Element Procedures**

### • Initialization

- Control Data
- Node, Connectivity of Elements (N: Node#, NE: Elem#)
- Initialization of Arrays (Global/Element Matrices)
- Element-Global Matrix Mapping (Index, Item)
- Generation of Matrix
	- Element-by-Element Operations (do icel= 1, NE)
		- Element matrices
		- Accumulation to global matrix
	- Boundary Conditions
- Linear Solver
	- Conjugate Gradient Method

## **Preconditioned CG Solver**

Compute 
$$
\mathbf{r}^{(0)} = \mathbf{b} - [\mathbf{A}] \mathbf{x}^{(0)}
$$

\nfor  $i = 1, 2, ...$ 

\nsolve  $[\mathbf{M}] \mathbf{z}^{(i-1)} = \mathbf{r}^{(i-1)}$ 

\n $\mathbf{p}_{i-1} = \mathbf{r}^{(i-1)} \mathbf{z}^{(i-1)}$ 

\n $\frac{i \mathbf{f}}{\mathbf{r}} \mathbf{i} = 1$ 

\n $p^{(1)} = \mathbf{z}^{(0)}$ 

\n $\frac{\mathbf{e} \mathbf{l} \mathbf{se}}{\mathbf{e} \mathbf{s}}$ 

\n $\beta_{i-1} = \mathbf{p}_{i-1} / \mathbf{p}_{i-2}$ 

\n $p^{(i)} = \mathbf{z}^{(i-1)} + \mathbf{p}_{i-1} \mathbf{p}^{(i-1)}$ 

\n $\frac{\mathbf{e} \mathbf{n} \mathbf{d} \mathbf{f}}{\mathbf{q}^{(i)}} = [\mathbf{A}] \mathbf{p}^{(i)}$ 

\n $\alpha_i = \mathbf{p}_{i-1} / \mathbf{p}^{(i)} \mathbf{q}^{(i)}$ 

\n $\mathbf{x}^{(i)} = \mathbf{x}^{(i-1)} + \alpha_i \mathbf{p}^{(i)}$ 

\n $\mathbf{r}^{(i)} = \mathbf{r}^{(i-1)} - \alpha_i \mathbf{q}^{(i)}$ 

\ncheck convergence  $|\mathbf{r}|$ 

\nend

- **Preconditioning** 
	- Diagonal Scaling/Point Jacobi
- Parallel operations are required in
	- Dot Products
	- Mat-Vec. Multiplication
		- SpMV: Sparse Mat-Vec. Mult.

$$
[M] = \begin{bmatrix} D_1 & 0 & \dots & 0 & 0 \\ 0 & D_2 & & 0 & 0 \\ \dots & & \dots & & \dots \\ 0 & 0 & & D_{N-1} & 0 \\ 0 & 0 & \dots & 0 & D_N \end{bmatrix}
$$

## Preconditioning, DAXPYLocal Operations by Only Internal Points: Par<u>alle</u>l

Processing is possible

```
/*
//-- {z}= [Minv]{r}
*/for (i=0; i \le N; i++) {

W[Z][i] = W[DD][i] * W[R][i];}
```
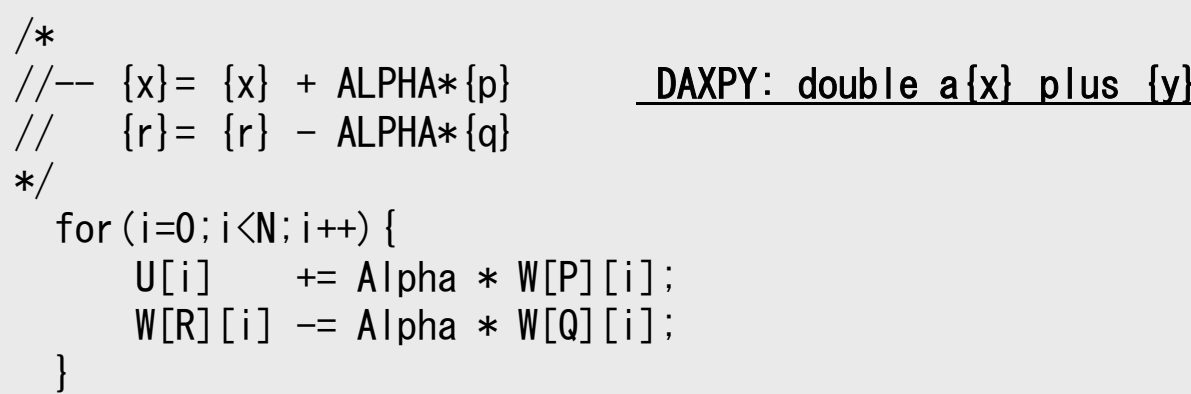

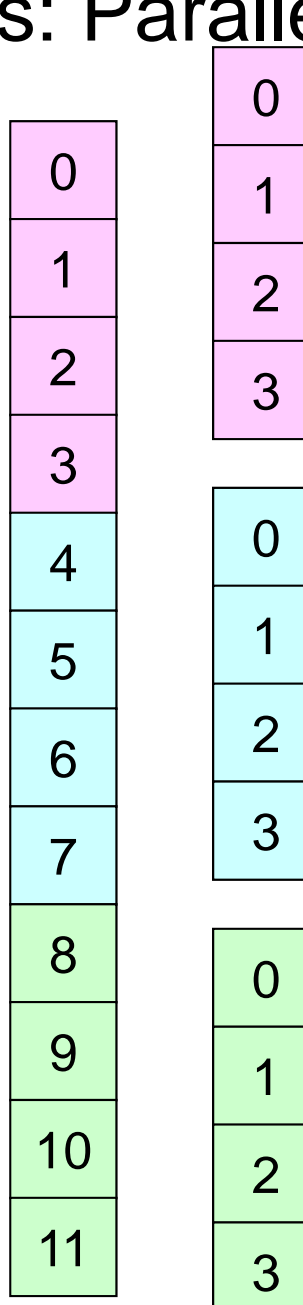

## Dot ProductsGlobal Summation needed: Communication ?

```
/*
//-- ALPHA= RHO / {p}{q}
*/C1 = 0.0;

for(i=0;i<N;i++){
C1 += W[P][i] * W[Q][i];}Alpha = Rho / C1;
```
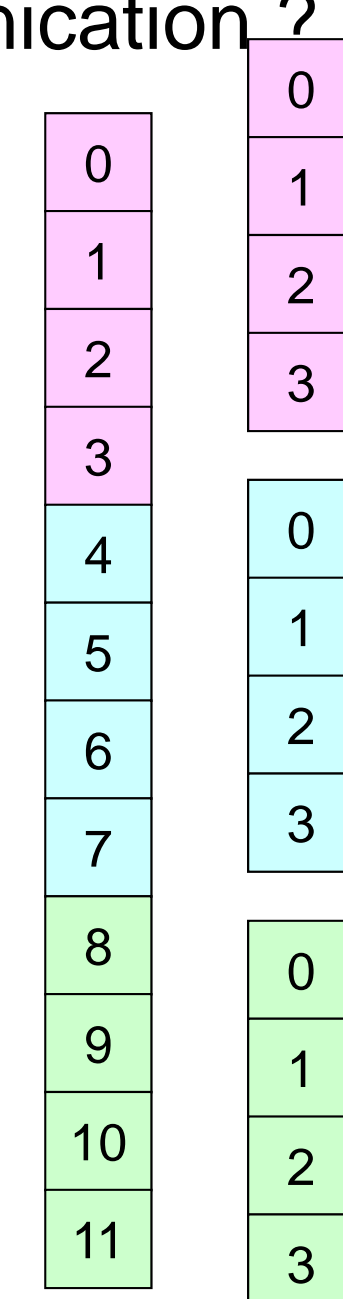

## **MPI\_Reduce**

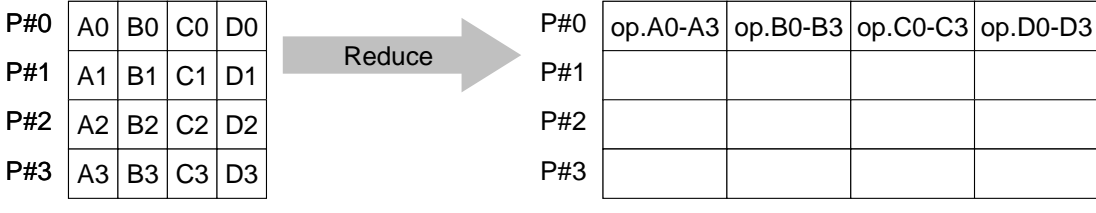

- • Reduces values on all processes to a single value
	- Summation, Product, Max, Min etc.
- •**MPI\_Reduce (sendbuf,recvbuf,count,datatype,op,root,comm)**

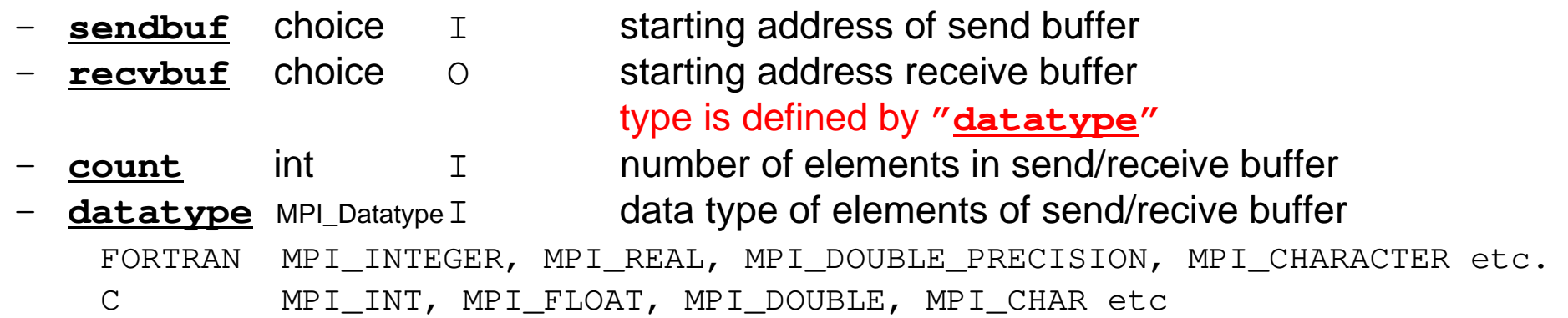

–**op** MPI\_Op I reduce operation MPI\_MAX, MPI\_MIN, MPI\_SUM, MPI\_PROD, MPI\_LAND, MPI\_BAND etcUsers can define operations by **MPI\_OP\_CREATE**

**root** int I rank of root process –**comm** MPI Comm I communicator

34

## **MPI\_Bcast**

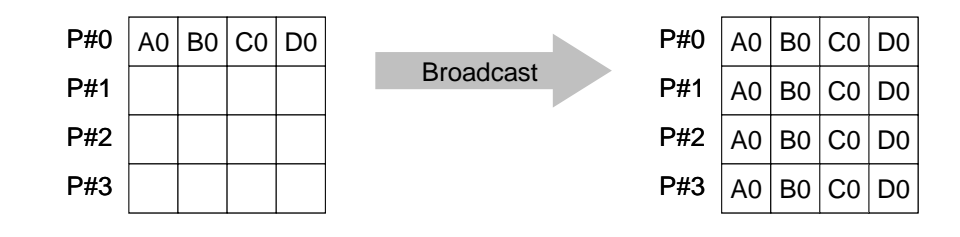

- • Broadcasts a message from the process with rank "root" to all other processes of the communicator
- •**MPI\_Bcast (buffer, count, datatype, root, comm)**<br>- buffer choice  $I/O$  starting address of buffer –starting address of buffer type is defined by "**datatype**"
	- –**count** int I number of elements in send/recv buffer<br> **datatype** MPI\_Datatype I data type of elements of send/recv buffer –data type of elements of send/recv buffer FORTRAN MPI\_INTEGER, MPI\_REAL, MPI\_DOUBLE\_PRECISION, MPI\_CHARACTER etc. C MPI\_INT, MPI\_FLOAT, MPI\_DOUBLE, MPI\_CHAR etc.
	- –**root** int I rank of root process **comm** MPI\_Commcommunicator

## **MPI\_Allreduce**

![](_page_35_Picture_207.jpeg)

- $\bullet$ MPI\_Reduce + MPI\_Bcast
- $\bullet$  Summation (of dot products) and MAX/MIN values are likely to utilized in each process
- **call MPI\_Allreduce**

![](_page_35_Picture_208.jpeg)

![](_page_36_Picture_1.jpeg)

# **"op" of MPI\_Reduce/Allreduce**

#### **MPI\_Reduce**

**(sendbuf,recvbuf,count,datatype,op,root,comm)**

- $\bullet$ **MPI\_MAX**,**MPI\_MIN**
- $\bullet$ **MPI\_SUM**,**MPI\_PROD** Summation, Product
- $\bullet$

 Max, Min **MPI\_LAND** Logical AND

## **Preconditioned CG Solver**

Compute 
$$
\mathbf{r}^{(0)} = \mathbf{b} - [\mathbf{A}] \mathbf{x}^{(0)}
$$

\nfor  $i = 1, 2, ...$ 

\nsolve  $[\mathbf{M}] \mathbf{z}^{(i-1)} = \mathbf{r}^{(i-1)}$ 

\n $\mathbf{p}_{i-1} = \mathbf{r}^{(i-1)} \mathbf{z}^{(i-1)}$ 

\n $\frac{i \mathbf{f}}{\mathbf{r}} \mathbf{i} = 1$ 

\n $p^{(1)} = \mathbf{z}^{(0)}$ 

\n $\frac{\mathbf{e} \mathbf{l} \mathbf{s} \mathbf{e}}{\mathbf{\beta}_{i-1}} = \mathbf{p}_{i-1} / \mathbf{p}_{i-2}$ 

\n $p^{(i)} = \mathbf{z}^{(i-1)} + \mathbf{p}_{i-1} \mathbf{p}^{(i-1)}$ 

\n $\frac{\mathbf{e} \mathbf{n} \mathbf{d} \mathbf{f}}{\mathbf{q}^{(i)}} = [\mathbf{A}] \mathbf{p}^{(i)}$ 

\n $\mathbf{\alpha}_i = \mathbf{p}_{i-1} / \mathbf{p}^{(i)} \mathbf{q}^{(i)}$ 

\n $\mathbf{x}^{(i)} = \mathbf{x}^{(i-1)} + \mathbf{\alpha}_i \mathbf{p}^{(i)}$ 

\n $\mathbf{r}^{(i)} = \mathbf{r}^{(i-1)} - \mathbf{\alpha}_i \mathbf{q}^{(i)}$ 

\ncheck convergence  $|\mathbf{r}|$ 

\nend

- **Preconditioning** 
	- Diagonal Scaling/Point Jacobi
- Parallel operations are required in
	- Dot Products
	- Mat-Vec. Multiplication
		- SpMV: Sparse Mat-Vec. Mult.

$$
[M] = \begin{bmatrix} D_1 & 0 & \dots & 0 & 0 \\ 0 & D_2 & & 0 & 0 \\ \dots & & \dots & & \dots \\ 0 & 0 & & D_{N-1} & 0 \\ 0 & 0 & \dots & 0 & D_N \end{bmatrix}
$$

## Matrix-Vector ProductsValues at External Points: P-to-P Communication

![](_page_38_Figure_2.jpeg)

![](_page_38_Picture_3.jpeg)

## **Mat-Vec Products: Local Op. Possible**

![](_page_39_Picture_84.jpeg)

## **Mat-Vec Products: Local Op. Possible**

![](_page_40_Figure_2.jpeg)

## **Mat-Vec Products: Local Op. Possible**

![](_page_41_Figure_2.jpeg)

![](_page_41_Figure_3.jpeg)

![](_page_41_Picture_97.jpeg)

![](_page_41_Figure_5.jpeg)

![](_page_41_Figure_6.jpeg)

=

![](_page_41_Picture_98.jpeg)

![](_page_41_Picture_8.jpeg)

 $\Omega$ 

![](_page_41_Picture_9.jpeg)

## **Mat-Vec Products: Local Op. #0**

![](_page_42_Figure_2.jpeg)

![](_page_42_Picture_3.jpeg)

## **Mat-Vec Products: Local Op. #1**

![](_page_43_Figure_2.jpeg)

![](_page_43_Picture_3.jpeg)

### **Mat-Vec Products: Local Op. #2** $M$

![](_page_44_Figure_2.jpeg)

![](_page_44_Picture_3.jpeg)

### **1D FEM: 12 nodes/11 elem's/3 domains** $M$

![](_page_45_Figure_2.jpeg)

![](_page_45_Figure_3.jpeg)

## **1D FEM: 12 nodes/11 elem's/3 domains**

Local ID: Starting from 0 for node and elem at each domain

![](_page_46_Figure_3.jpeg)

Intro pFEM

## **1D FEM: 12 nodes/11 elem's/3 domains**

Internal/External Nodes

![](_page_47_Figure_3.jpeg)

# **What is Point-to-Point Communication ?**

- Collective Communication
	- –MPI\_Reduce, MPI\_Scatter/Gather etc.
	- –Communications with all processes in the communicator
	- – Application Area
		- BEM, Spectral Method, MD: global interactions are considered
		- Dot products, MAX/MIN: Global Summation & Comparison
- Point-to-Point
	- –MPI\_Send, MPI\_Recv
	- – Communication with limited processes
		- Neighbors
	- Application Area
		- FEM, FDM: Localized Method

**1 2 2 3 1 4 <sup>0</sup> <sup>1</sup> <sup>2</sup> <sup>3</sup> 3 <sup>0</sup> <sup>1</sup> <sup>2</sup> 4 <sup>0</sup> <sup>1</sup> <sup>2</sup> <sup>3</sup> <sup>5</sup> 3 <sup>0</sup> <sup>1</sup> <sup>2</sup> <sup>4</sup>** #0 #1 #2

## **SEND: sending from boundary nodes Send continuous data to send buffer of neighbors**

#### •**MPI\_Isend**

#### **(sendbuf,count,datatype,dest,tag,comm,request)**

- –
- –**count** I I number of elements sent to each process
- –
- –**dest** I I rank of destination
- **sendbuf** choice I starting address of sending buffer
	-
- **datatype** I I data type of elements of sending buffer<br>dest<br>
I I rank of destination
	-

![](_page_49_Figure_12.jpeg)

![](_page_49_Figure_13.jpeg)

## **MPI\_Isend**

- • Begins a non-blocking send
	- Send the contents of sending buffer (starting from **sendbuf**, number of messages: **count**) to **dest** with **tag** .
	- Contents of sending buffer cannot be modified before calling corresponding **MPI\_Waitall**.

#### •**MPI\_Isend**

#### **(sendbuf,count,datatype,dest,tag,comm,request)**

**sendbuf** choice I starting address of sending buffer **count** int I number of elements in sending buffer **datatype** MPI\_Datatype I datatype of each sending buffer element –int I rank of destination<br>
int I message tag - tag **t** int interesting message tag This integer can be used by the application to distinguishmessages. Communication occurs if  $\texttt{tag'}s$  of <code>MPI\_Isend</code> and <code>MPI\_Irecv</code> are matched. Usually tag is set to be "0" (in this class),**comm** MPI Comm I communicator **request** MPI\_Request O communication request array used in MPI\_Waitall

C

## **RECV: receiving to external nodesRecv. continuous data to recv. buffer from neighbors**

#### •**MPI\_Irecv**

#### **(recvbuf,count,datatype,dest,tag,comm,request)**

- – **recvbuf** choice  $\mathsf{T}$
- –
- –
- –**source** I I rank of source
- starting address of receiving buffer
- **count** I I number of elements in receiving buffer
- **datatype** I I data type of elements of receiving buffer
	-

![](_page_51_Figure_12.jpeg)

![](_page_51_Figure_13.jpeg)

## **MPI\_Irecv**

- • Begins a non-blocking receive
	- Receiving the contents of receiving buffer (starting from **recvbuf**, number of messages: **count**) from **source** with **tag** .
	- Contents of receiving buffer cannot be used before calling corresponding **MPI\_Waitall**.

#### •**MPI\_Irecv**

#### **(recvbuf,count,datatype,source,tag,comm,request)**

- 
- 
- 
- 
- tag

**recvbuf** choice I starting address of receiving buffer **count** int I number of elements in receiving buffer **datatype** MPI\_Datatype I datatype of each receiving buffer element **source** int I rank of source **the int** I message tag This integer can be used by the application to distinguishmessages. Communication occurs if  $\texttt{tag'}s$  of <code>MPI\_Isend</code> and <code>MPI\_Irecv</code> are matched. Usually tag is set to be "0" (in this class),communicator **request** MPI\_Request O communication request array used in MPI\_Waitall

- **comm** MPI Comm I
	-

![](_page_52_Picture_16.jpeg)

## **MPI\_Waitall**

- • **MPI\_Waitall** blocks until all comm's, associated with **request** in the array, complete. It is used for synchronizing **MPI\_Isend** and **MPI\_Irecv** in this class.
- $\bullet$  At sending phase, contents of sending buffer cannot be modified before calling corresponding **MPI\_Waitall**. At receiving phase, contents of receiving buffer cannot be used before calling corresponding **MPI\_Waitall**.
- • **MPI\_Isend** and **MPI\_Irecv** can be synchronized simultaneously with a single **MPI\_Waitall** if it is consitent.
	- –Same **request** should be used in **MPI\_Isend** and **MPI\_Irecv**.
- • Its operation is similar to that of **MPI\_Barrier** but, **MPI\_Waitall** can not be replaced by **MPI\_Barrier.**
	- Possible troubles using **MPI\_Barrier** instead of **MPI\_Waitall**: Contents of **request** and **status** are not updated properly, very slow operations etc.
- •**MPI\_Waitall** (count, request, status)<br>
- count int I number of processes i
	- –**count** int I number of processes to be synchronized<br> **request** MPI\_Request I/O comm. request used in MPI\_Waitall (a –**request used in MPI\_Waitall (array size: count) status** MPI\_Status O array of status objects MPI STATUS SIZE: defined in 'mpif.h', 'mpi.h'

C

## Node-based Partitioninginternal nodes - elements - external nodes

![](_page_54_Figure_2.jpeg)

## **Description of Distributed Local Data**

![](_page_55_Figure_2.jpeg)

- Internal/External Points
	- Numbering: Starting from internal pts, then external pts after that
	- •**Neighbors** 
		- Shares overlapped meshes
		- Number and ID of neighbors
- External Points
	- From where, how many, and which external points are received/imported ?
- Boundary Points
	- To where, how many and which boundary points are sent/exported ?

# External Nodes (外点): RECEIVE

PE#2 : receive information for "external nodes"

![](_page_56_Figure_3.jpeg)

## Boundary Nodes(境界点): SENDPE#2 : send information on "boundary nodes"

![](_page_57_Figure_2.jpeg)

## **Distributed Local Data Structure for Parallel Computation**

- Distributed local data structure for domain-to-doain communications has been introduced, which is appropriate for such applications with sparse coefficient matrices (e.g. FDM, FEM, FVM etc.).
	- SPMD
	- Local Numbering: Internal pts to External pts
	- Generalized communication table
- Everything is easy, if proper data structure is defined:
	- Values at **boundary** pts are copied into sending buffers
	- Send/Recv
	- Values at external pts are updated through receiving buffers